### **organização:**

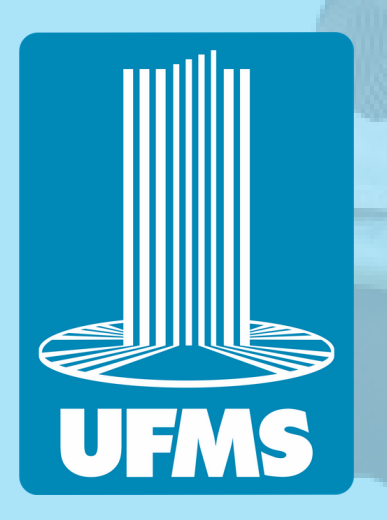

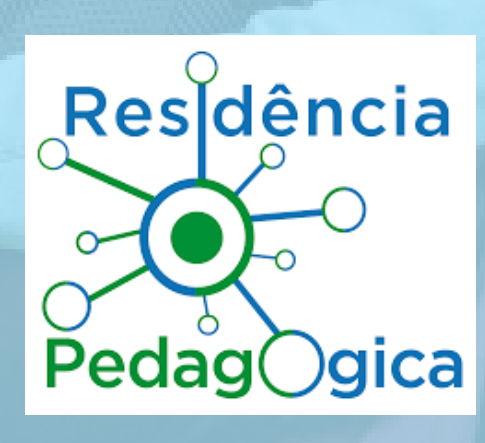

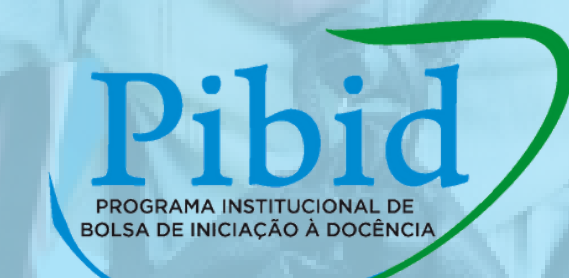

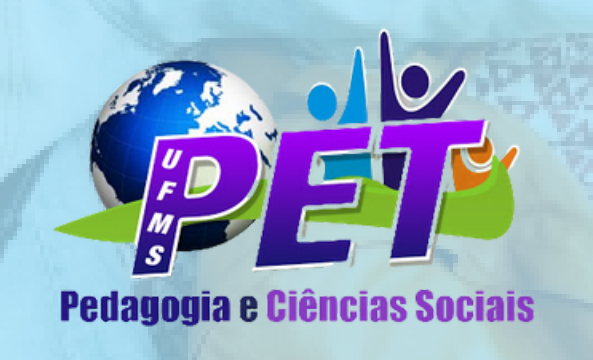

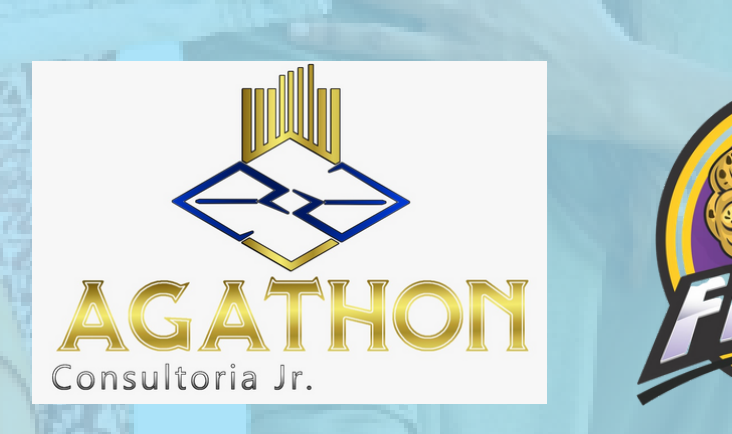

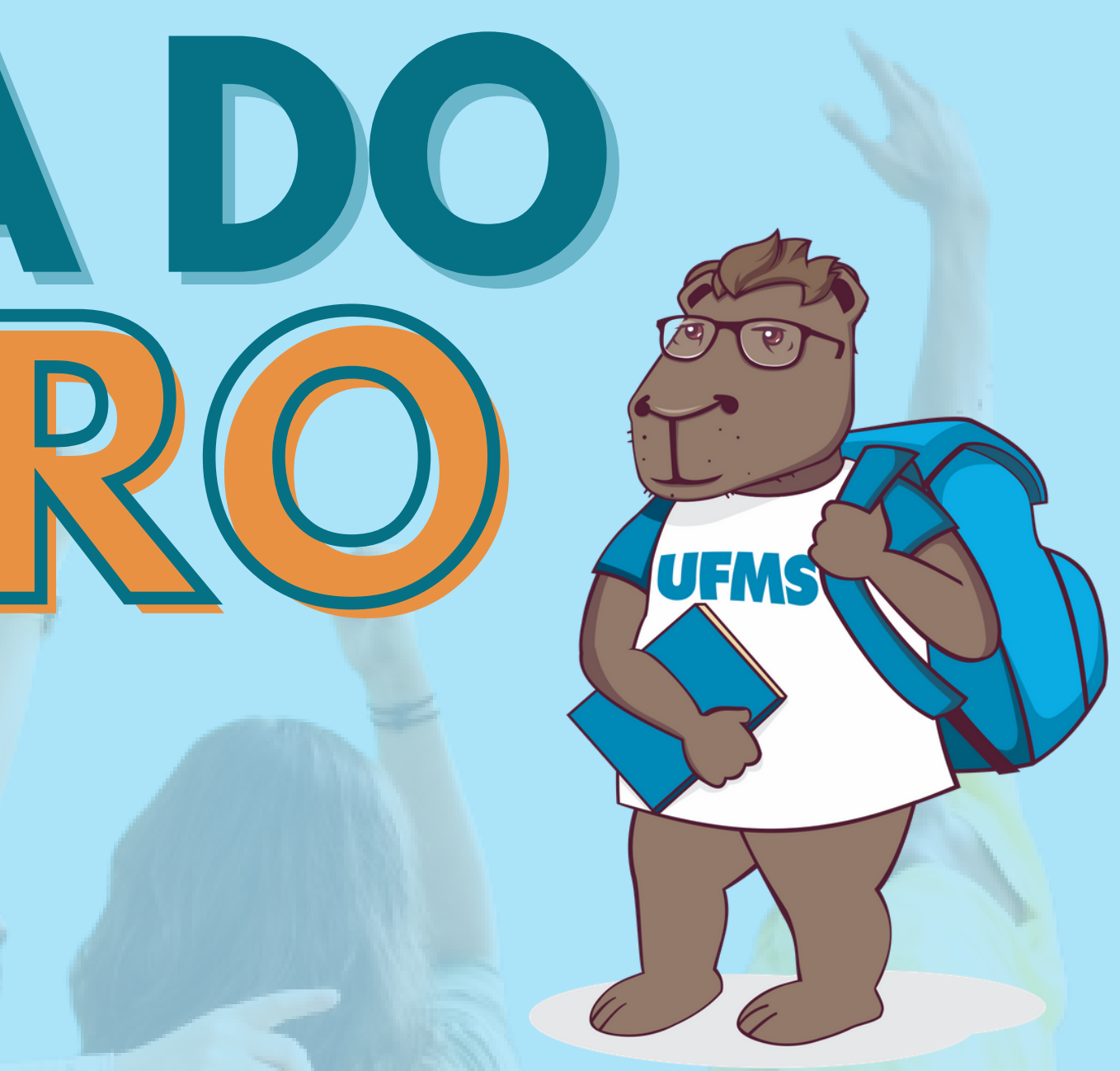

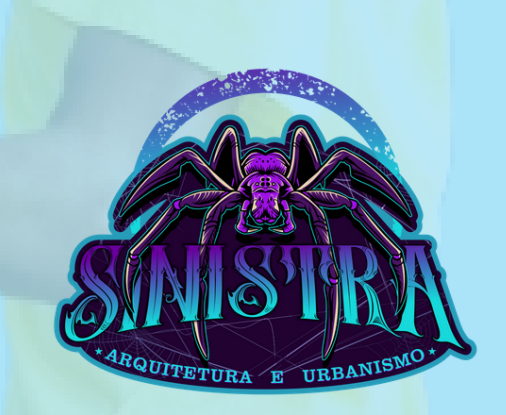

# **CARTILHA DO CALOURO**

# Você acaba de ingressar em

uma universidade pública, gratuita e reconhecida como uma das melhores do mundo.

# AUFMS *Pas, abéns*! **BEM - VINDXS**

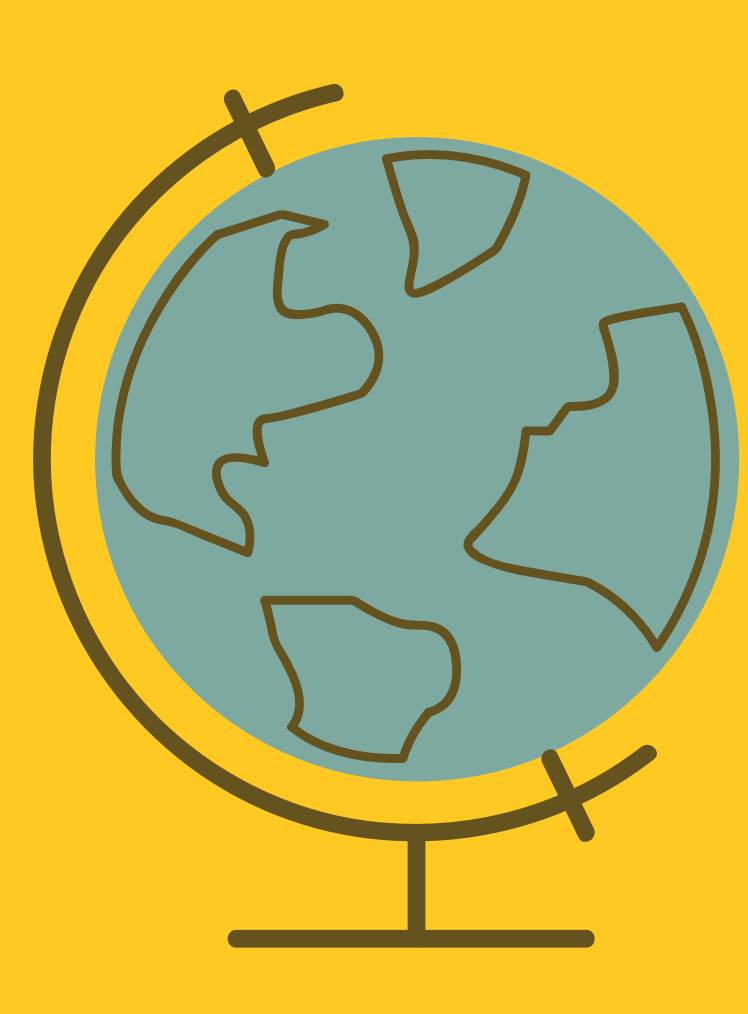

Sabe o que se faz aqui? Ensino, Pesquisa e Extensão! Já está assustado com tanta informação? Calma, você não está sozinho! Agora faz parte de uma comunidade acadêmica. Estamos aqui para te ajudar com os primeiros passos.

O CPNV está localizado na Rodovia MS 141 km 04, saída para Ivinhema. Naviraí, Mato Grosso do Sul. Atualmente, o CPNV conta com os Cursos de Administração, Arquitetura e Urbanismo, Ciências Sociais e Pedagogia. O quadro de pessoal está estruturado com 30 professores efetivos, 2 substitutos, 2 estagiários, 13 técnicos administrativos e 10 terceirizados.

# **CAMPUS DE NAVIRAÍ (CPNV) ONDE FICA?**

Você poderá agendar uma visita ao Campus em BREVE!

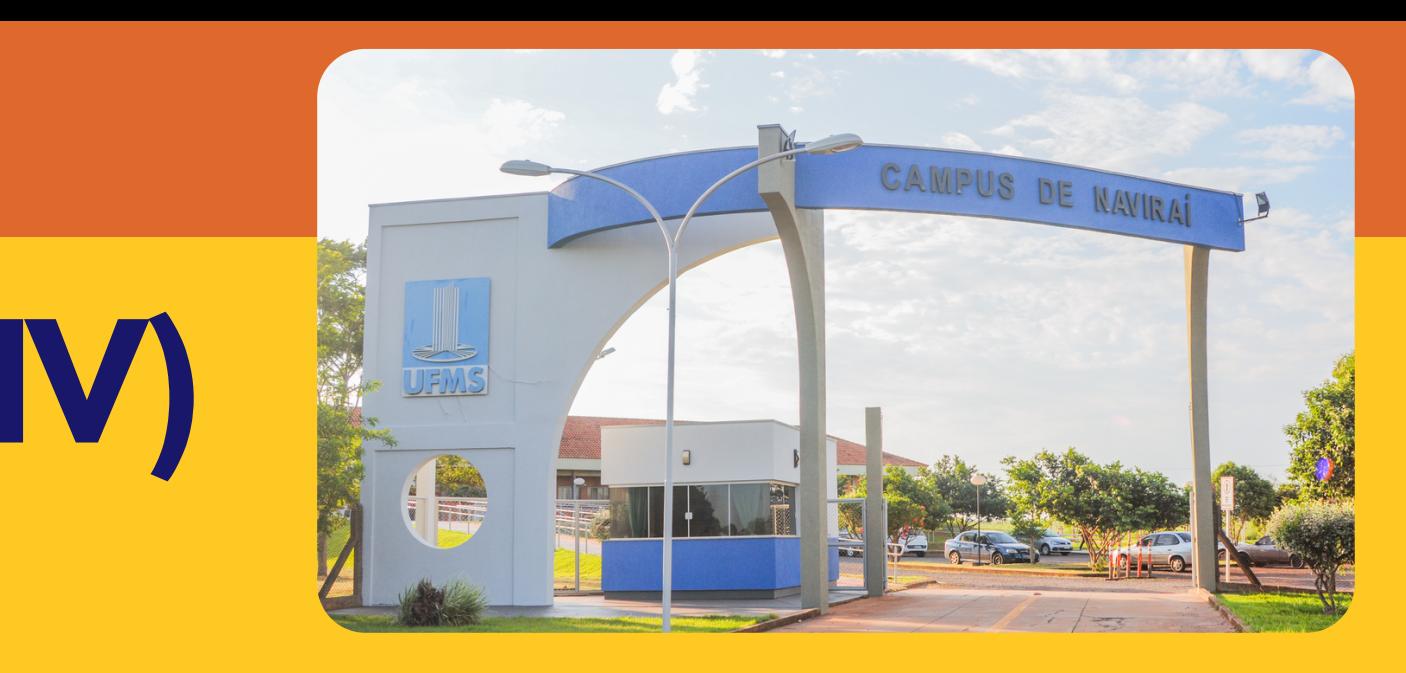

- 
- 
- 
- 

# **RESPIRA, UMA COISA DE CADA VEZ.**

Aqui destacamos as principais informações sobre os primeiros passos para a vida na UFMS.

Agora você entra em contato com o RGA, PASSAPORTE UFMS, IDENTIDADE ESTUDANTIL E O SISCAD.

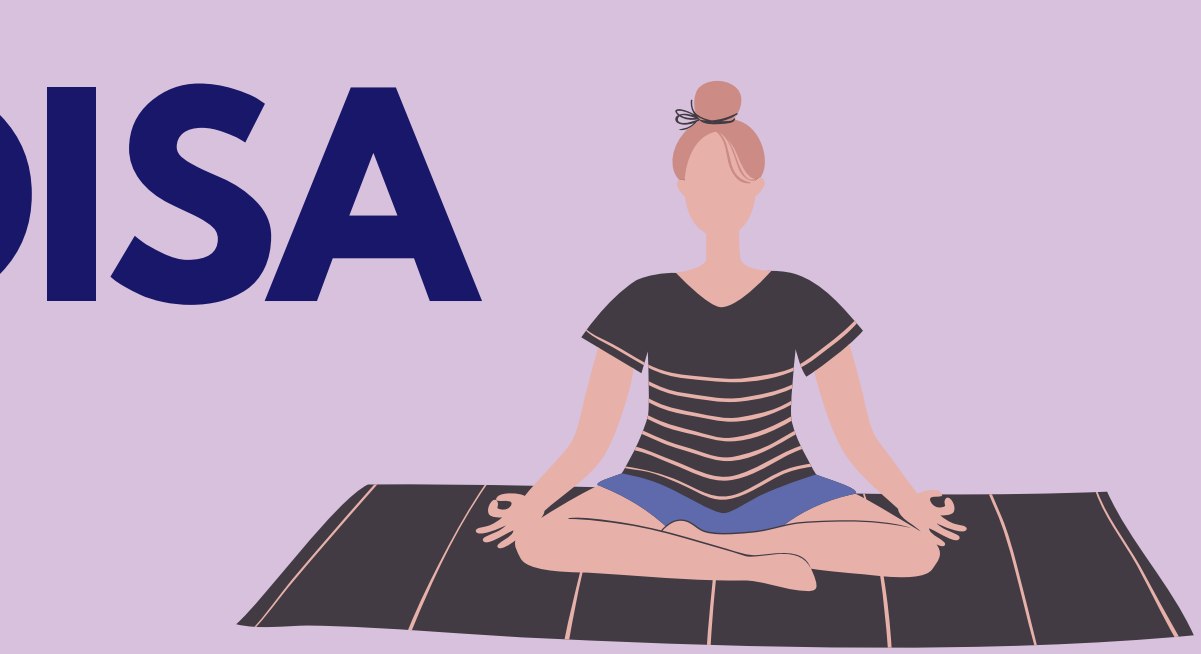

Registro Geral Acadêmico: código de identificação que o aluno recebe ao realizar a matrícula.

Uma forma de te reconhecer como integrante da universidade.

Guarde bem o seu código.

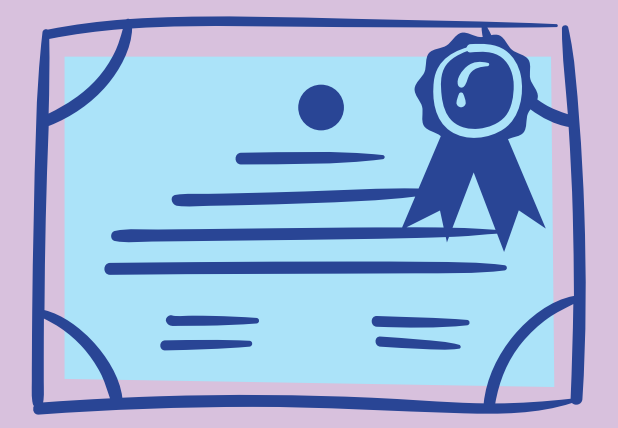

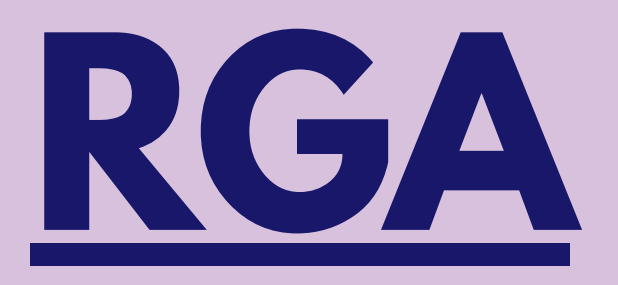

# **IDENTIDADE ESTUDANTIL**

Um documento em formato de cartão, fornecido pela UFMS para identificação de todos os estudantes.

Garante meia entrada quando disponível em shows, cinemas e espetáculos culturais.

> *https://proaes.ufms.br/identidade/* Como solicitar?

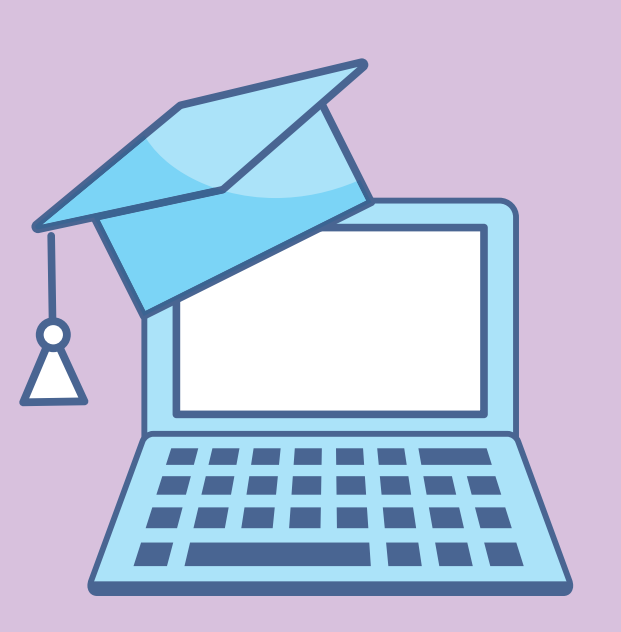

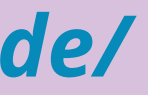

### **O Passaporte é um login de acesso aos computadores e sistemas da UFMS. Um documento super importante.**

### **SOLICITE IMEDIATAMENTE O SEU.**

### **Como fazer?** Acesse *https://passaporte.ufms.br/#/* e siga as instruções:

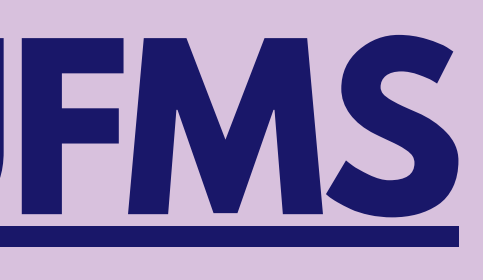

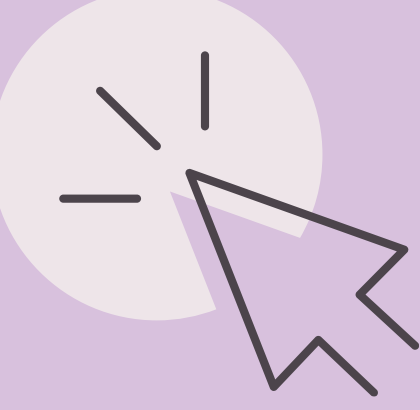

# **PASSAPORTE UFMS PASSO A PASSO**

### **Clique em "Criar meu passaporte":**

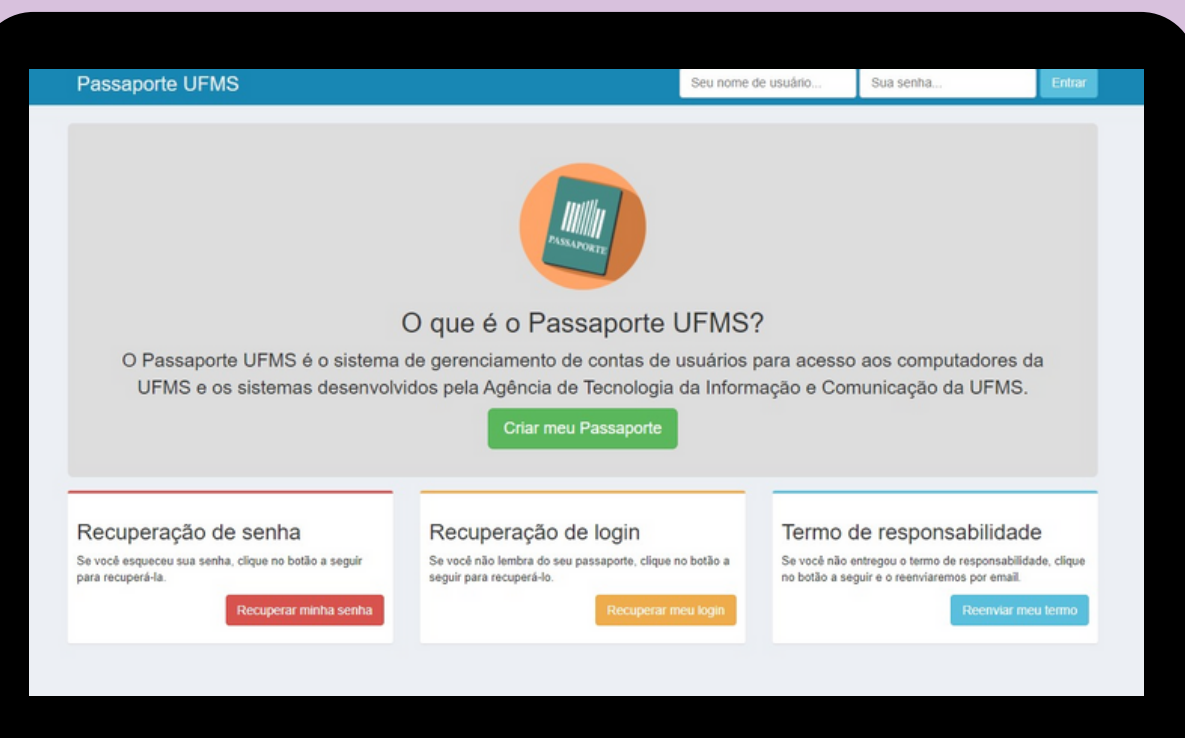

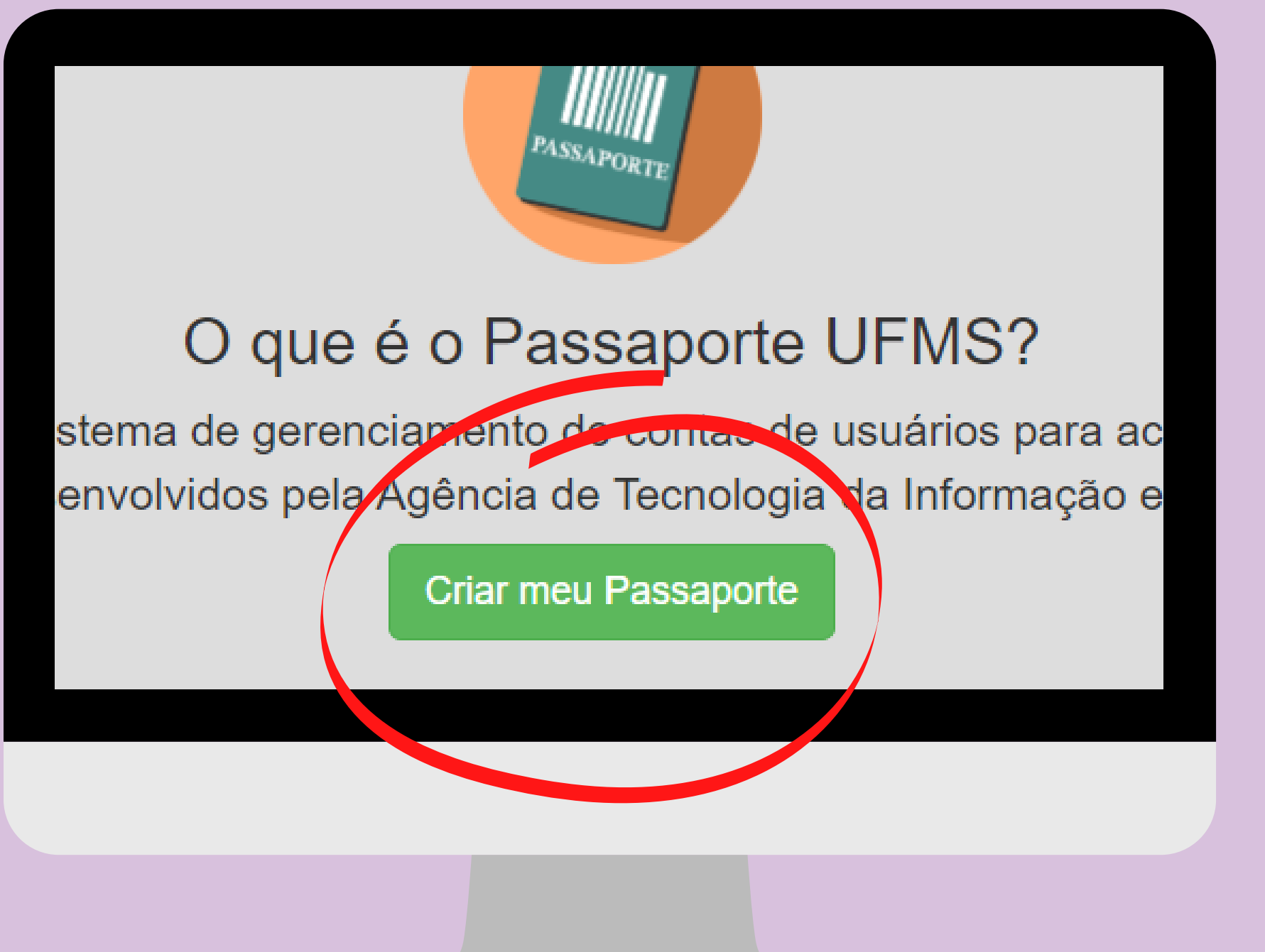

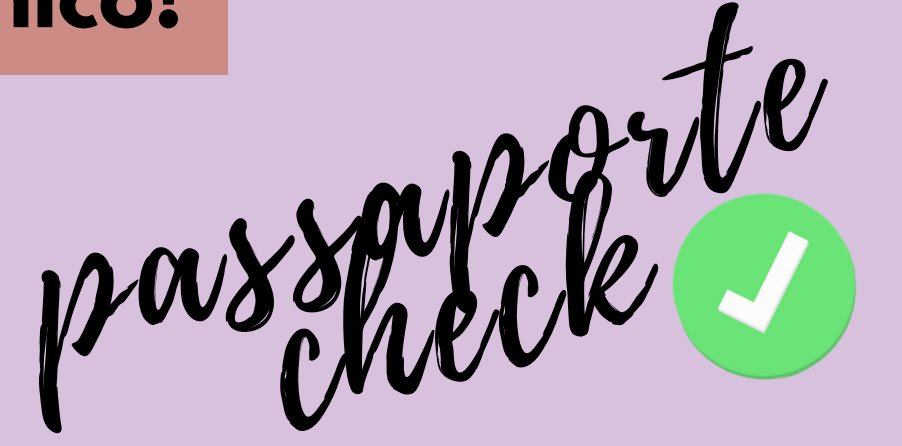

# **Adicione seu CPF e sua data de Aniversário, depois clique em BUSCAR e prossiga. Pronto. Ficou com dúvidas? Pede um HELP pro Técnico!**

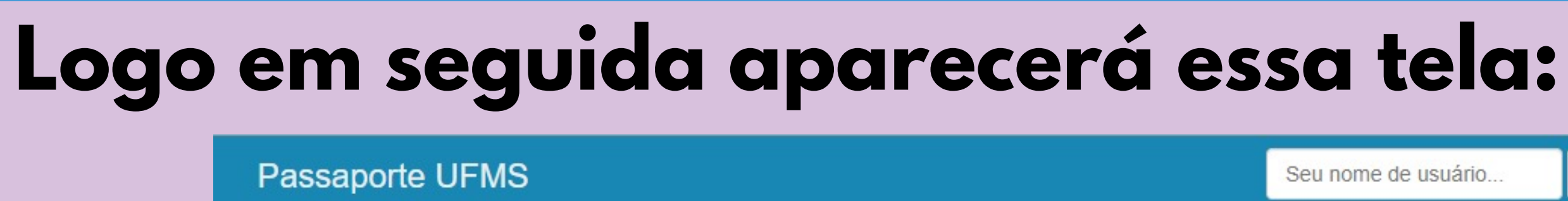

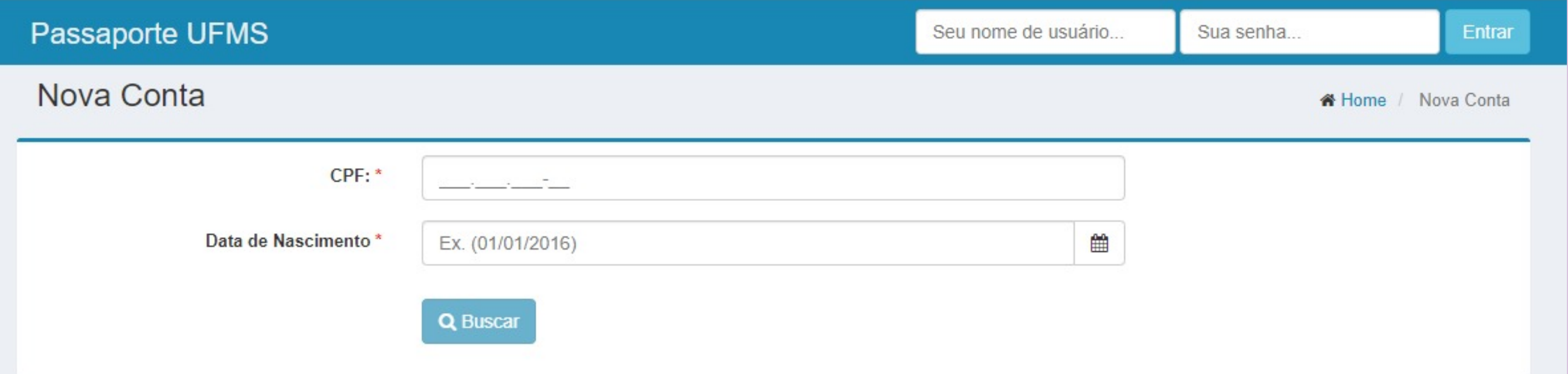

VINÍCIUS FONE – (67) 3409-3430 vinicius.furlan@ufms.br

Sistema de controle, registro, acompanhamento e divulgação de informações acadêmicas. Nele você acompanha suas frequências, notas e tem acesso aos Planos de Ensino das disciplinas. O estudante deve acessar o SISCAD uma vez por semana.

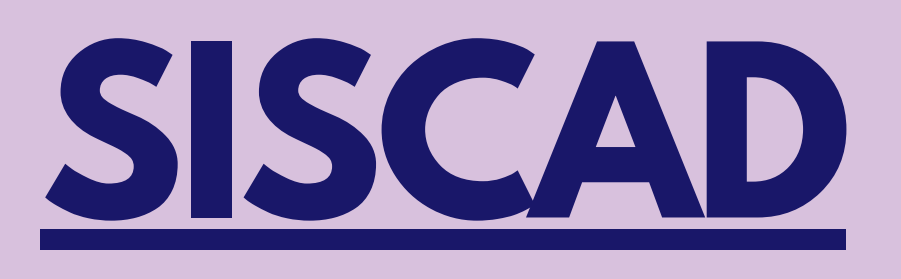

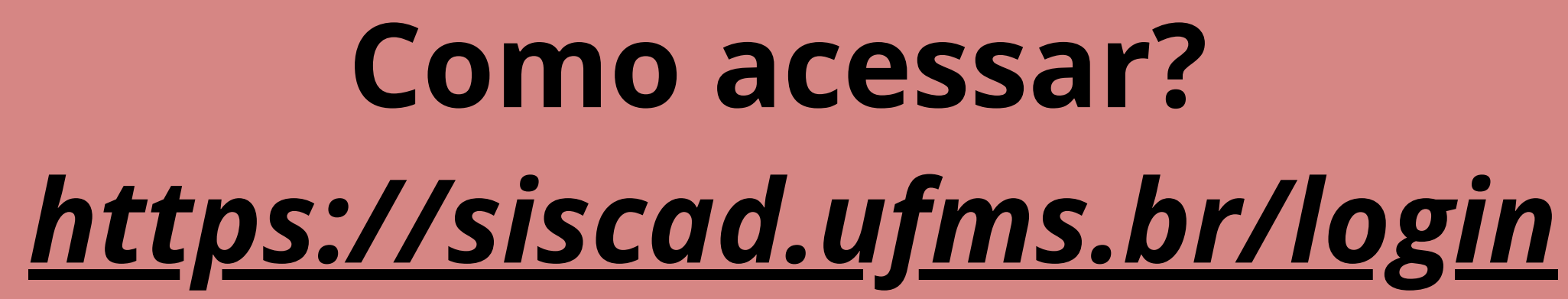

# Com o seu Passaporte UFMS e senha você acessa os dados das disciplinas pelo aplicativo.

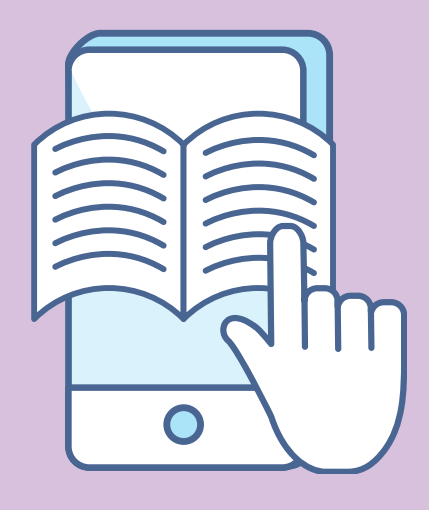

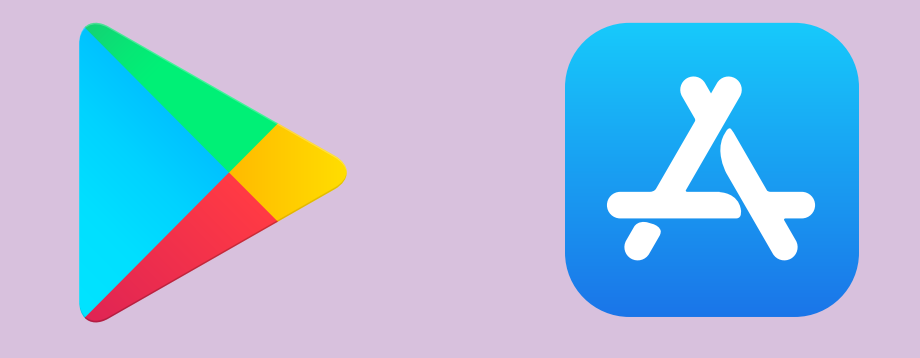

# **APP SOU UFMS**

### DISPONÍVEL NA LOJA DE APLICATIVOS NA VERSÃO PARA ANDROID E iOS.

\*\*\*\*\*318.2

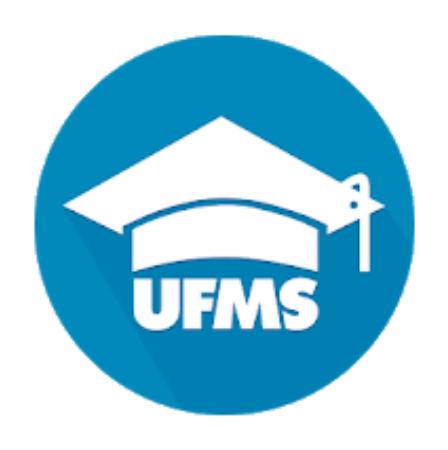

### Sou UFMS

Agetic/UFMS Educação

 $E$  Todos

X Este app não está disponível para nenhum dos seus dispositivos

Adicionar à lista de deseios

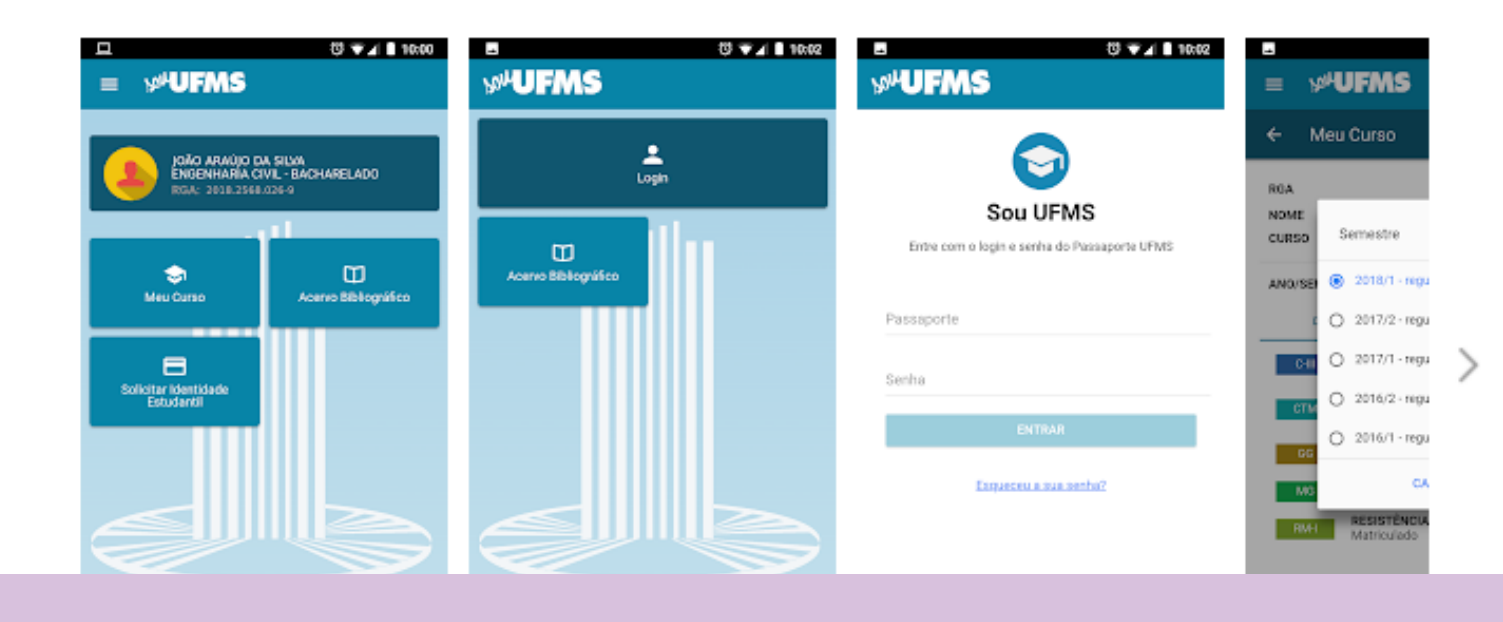

## ENSINO REMOTO e a instituição?

Vem com a gente entender a dinâmica do ensino remoto e conhecer o CPNV.

 $\frac{1}{\sqrt{1-\frac{1}{\sqrt{1-\frac{1$ 

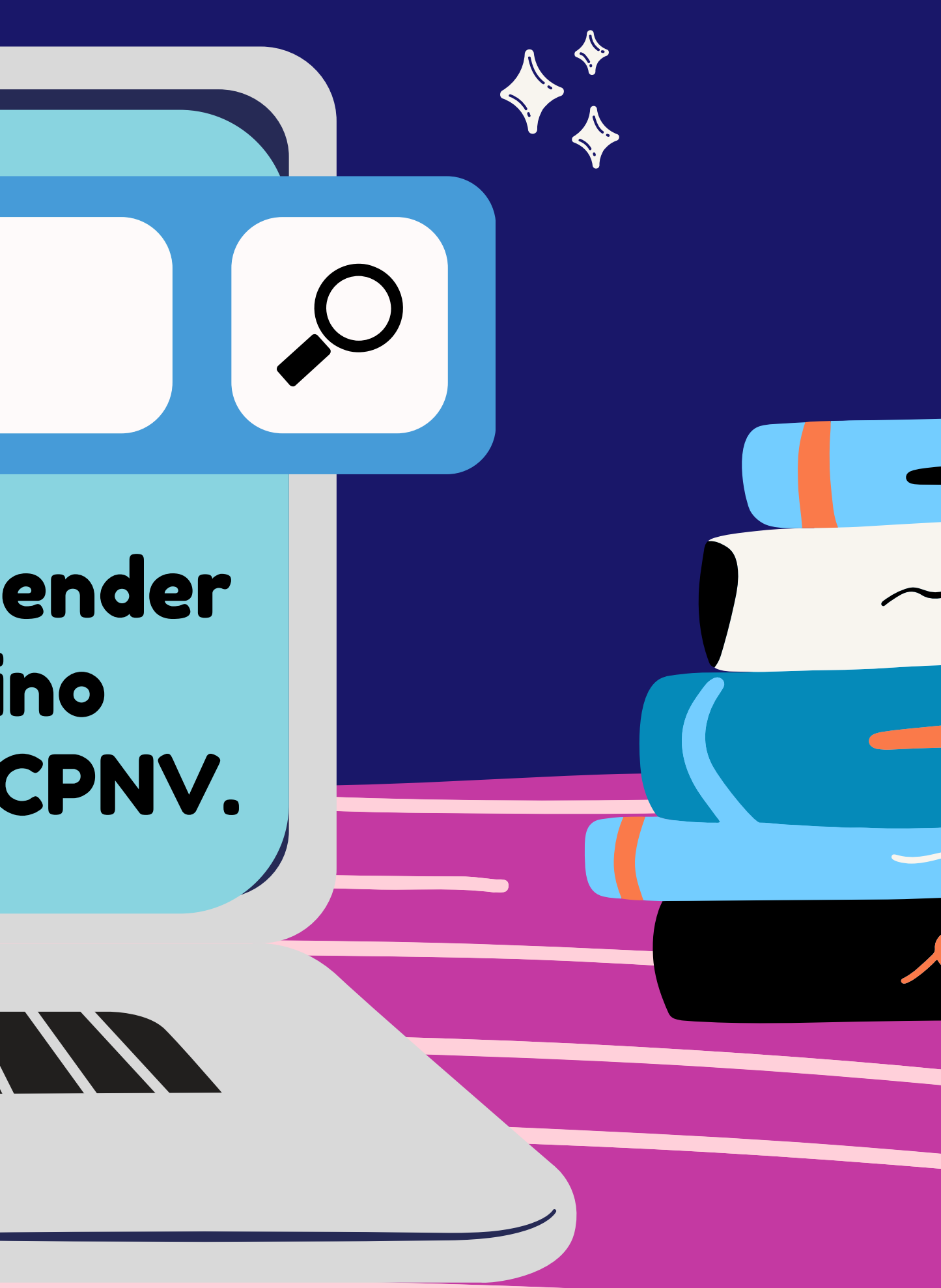

# **COMO TER ACESSO ÀS AULAS E ATIVIDADES?**

### AULAS

Cada professor irá combinar com a turma sobre sua metodologia de ensino, mas é pelo e-mail que os professores irão passar o link para acesso às salas de aula virtuais. Fique atento e procure saber se a turma já possui e-mail coletivo e representante.

C virtual de II E Você terá ace passaporte e senha. Consulte a pehavior and discipling in our online classroom. The class respectively of the contract of the contract of the contract of the contract of the contract of the contract of the contract of the contract of the contract of the contract of the contrac A plataforma oficial da UFMS é o Ambiente Virtual de Aprendizagem (AVA), por meio da plataforma MOODLE. Você terá acesso com seu metodologia da disciplina, tire as dúvidas com cada professor.

# ATIVIDADES

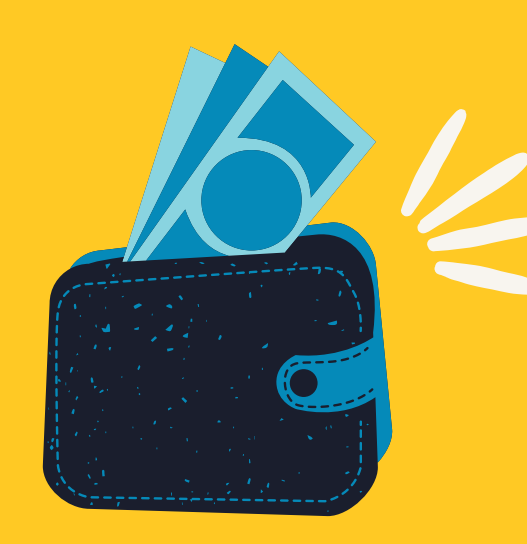

### A UFMS POSSUI VÁRIOS TIPOS AUXÍLIO: PERMANÊNCIA, ALIMENTAÇÃO, CRECHE E MORADIA TUDO PARA FACILITAR AS CONDIÇÕES DE PERMANÊNCIA DE ESTUDANTES. PROCURE AS SECRETARIAS DE APOIO PARA ASSUNTOS ESTUDANTIS (SECAE). VOCÊ NECESSITA DE APOIO ECONÔMICO OU PSICOPEDAGÓGICO?

# CONTATOS ÚTEIS:

IRACI FONE–(67) 3409-3420 iraci.careta@ufms.br

JOCLAR FONE – 3409-3413 joclar.costa@ufms.br

SERGIO Fone–(67)3409-3402 sergio.gracia@ufms.br PEDAGÓGICO

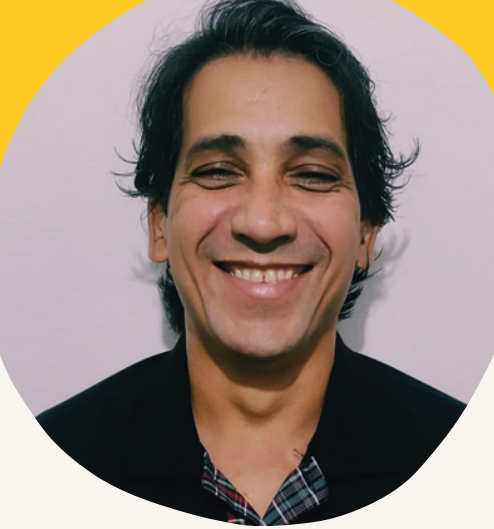

### ASSISTÊNCIA SOCIAL

SECRETARIA DE APOIO

TRADUTOR E INTERPRETE DE LÍNGUA E SINAIS

IMAGEM DE UM DOCUMENTO OFICIAL COM FOTO QUE POSSUA AS INFORMAÇÕES DE RG E CPF

# FAÇA O SEU CADASTRO PARA TER ACESSO ÀS BIBLIOGRAFIAS DISPONÍVEIS. E A BIBLIOTECA?

### ENCAMINHE E-MAIL SOLICITANDO O SEU CADASTRO,

### • A IMAGEM DE SUA IDENTIDADE ESTUDANTIL √

CONTENDO:

- 
- ENDEREÇO √
- TELEFONE PARA CONTATO √
- 

### BIBLIOTECA NAVIRAÍ:

cadastro

douzyer a

Biblioteca de Naviraí: cadastrobibli.cpnv@ufms.br

JURACY FONE: (67) 3409-3413

### A JURACY CUIDA DO SEU CADASTRO NA BIBLIOTECA FÍSICA E ACERVO ONLINE

### **PROGRAMA DE EDUCAÇÃO TUTORIAL** PROGRAMA DE EDUCAÇÃO TUTORIAL – PET PROGRAMA MANTIDO PELO MINISTÉRIO DA EDUCAÇÃO, POR MEIO DO QUAL SÃO FORMADOS GRUPOS DE ACADÊMICOS ORIENTADOS POR UM

DOCENTE (TUTOR). OS GRUPOS ATUAM DE MANEIRA INTEGRADA COM A COORDENAÇÃO DO CURSO, CONTRIBUINDO PARA A MELHORIA DO PROJETO PEDAGÓGICO, POR MEIO DE REALIZAÇÃO DE ATIVIDADES DE ENSINO, PESQUISA E EXTENSÃO.

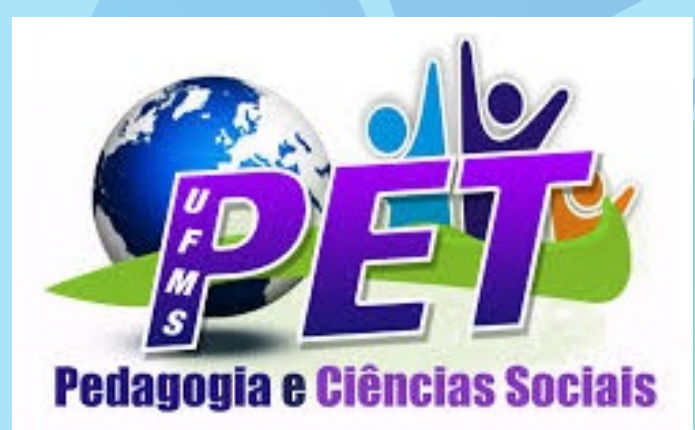

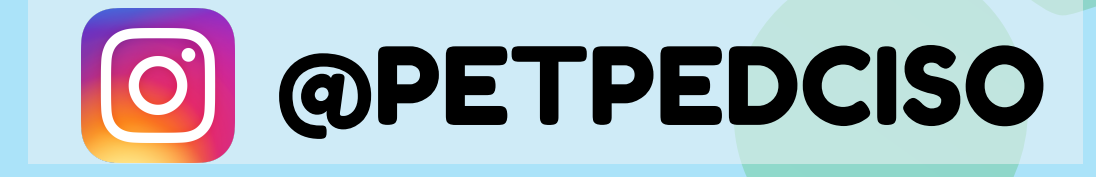

PROGRAMA DA CAPES CUJO OBJETIVO É CONTRIBUIR COM A FORMAÇÃO DE ALUNOS DOS CURSOS DE LICENCIATURA. A METODOLOGIA DE TRABALHO DO PROGRAMA ENVOLVE A INSERÇÃO DOS ACADÊMICOS DA PRIMEIRA METADE DO CURSO NO ESPAÇO ESCOLAR, PARTICIPANDO DE ATIVIDADES LIGADAS À SUA FUTURA AÇÃO COMO DOCENTE.

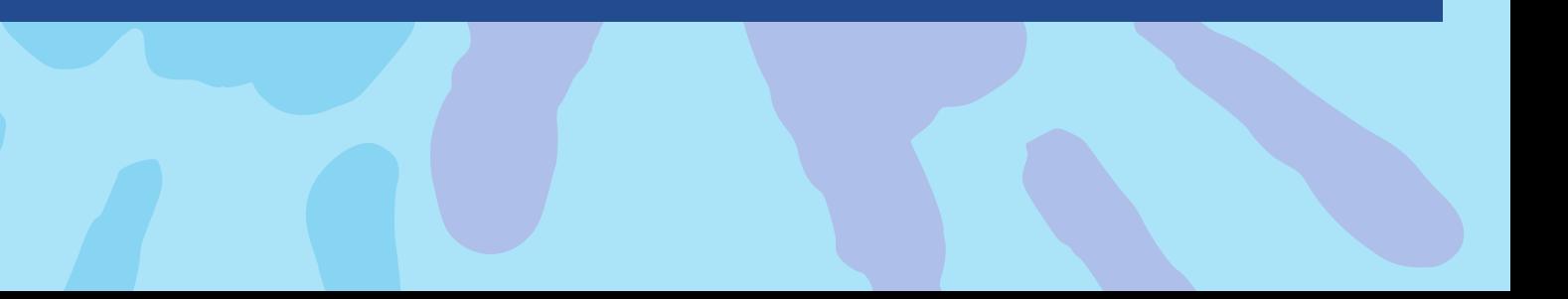

### PROGRAMA INSTITUCIONAL DE BOLSAS DE INICIAÇÃO À DOCÊNCIA – PIBID

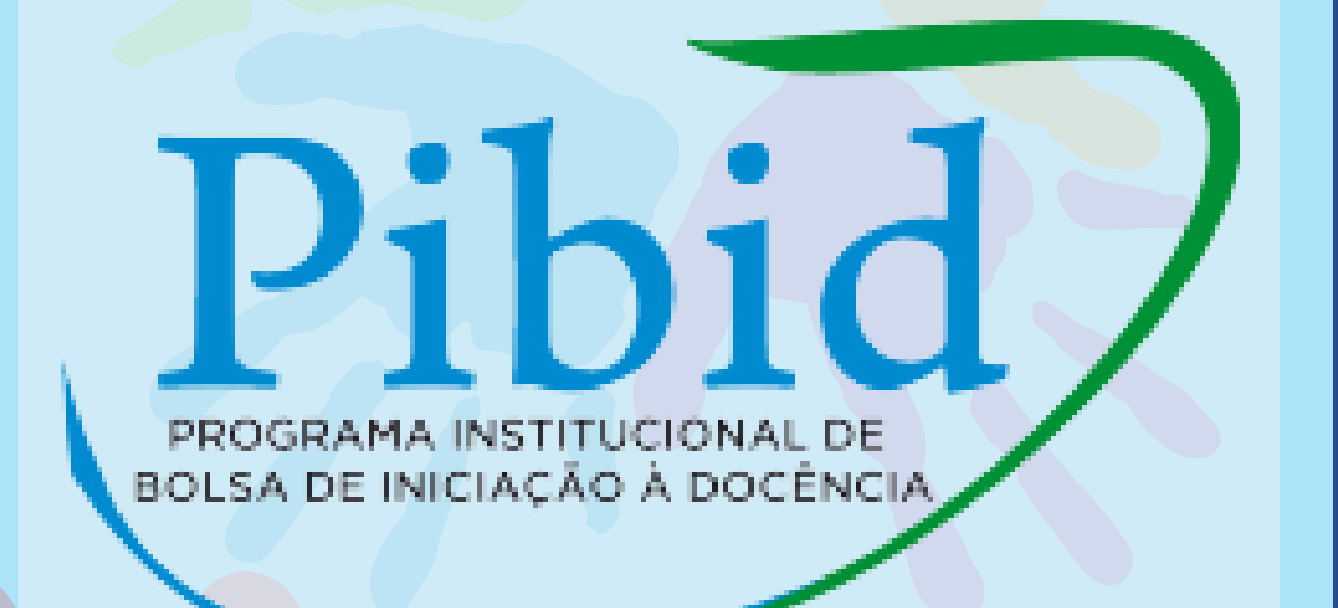

PROGRAMA FINANCIADO PELO [CNPQ](https://pt.wikipedia.org/wiki/CNPq) QUE DISTRIBUI BOLSAS DE ESTUDO PARA ESTUDANDES DE GRADUAÇÃO. OS BOLSISTAS DO PIBIC DEVEM POSSUIR UM ORIENTADOR E RECEBER FORMAÇÃO COMPLEMENTAR QUE OS PREPARE PARA A ATIVIDADE DE PESQUISA.

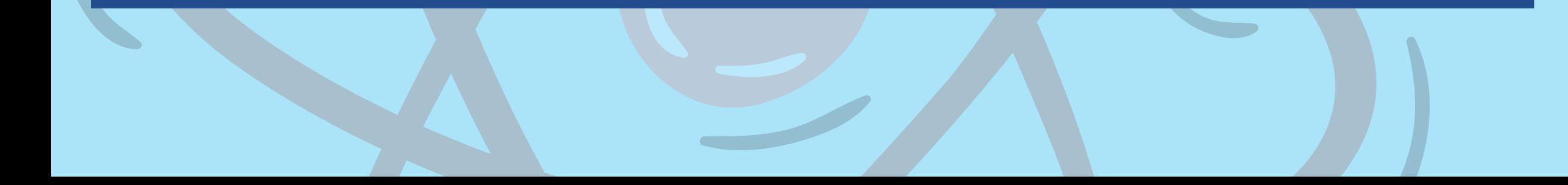

# **PIBIC UFMS** Programa Institucional de **Bolsas de Iniciação Científica**

### PROGRAMA INSTITUCIONAL DE BOLSAS DE INICIAÇÃO CIENTÍFICA - PIBIC

### MANTIDO PELA CAPES, É UMA DAS AÇÕES QUE INTEGRAM A POLÍTICA NACIONAL DE FORMAÇÃO DE PROFESSORES E PRETENDE INDUZIR O APERFEIÇOAMENTO DA FORMAÇÃO PRÁTICA NOS CURSOS DE LICENCIATURA, PROMOVENDO A IMERSÃO DO LICENCIANDO NA ESCOLA DE EDUCAÇÃO BÁSICA, A PARTIR DA SEGUNDA METADE DE SEU CURSO.

### RESIDÊNCIA PEDAGOGICA

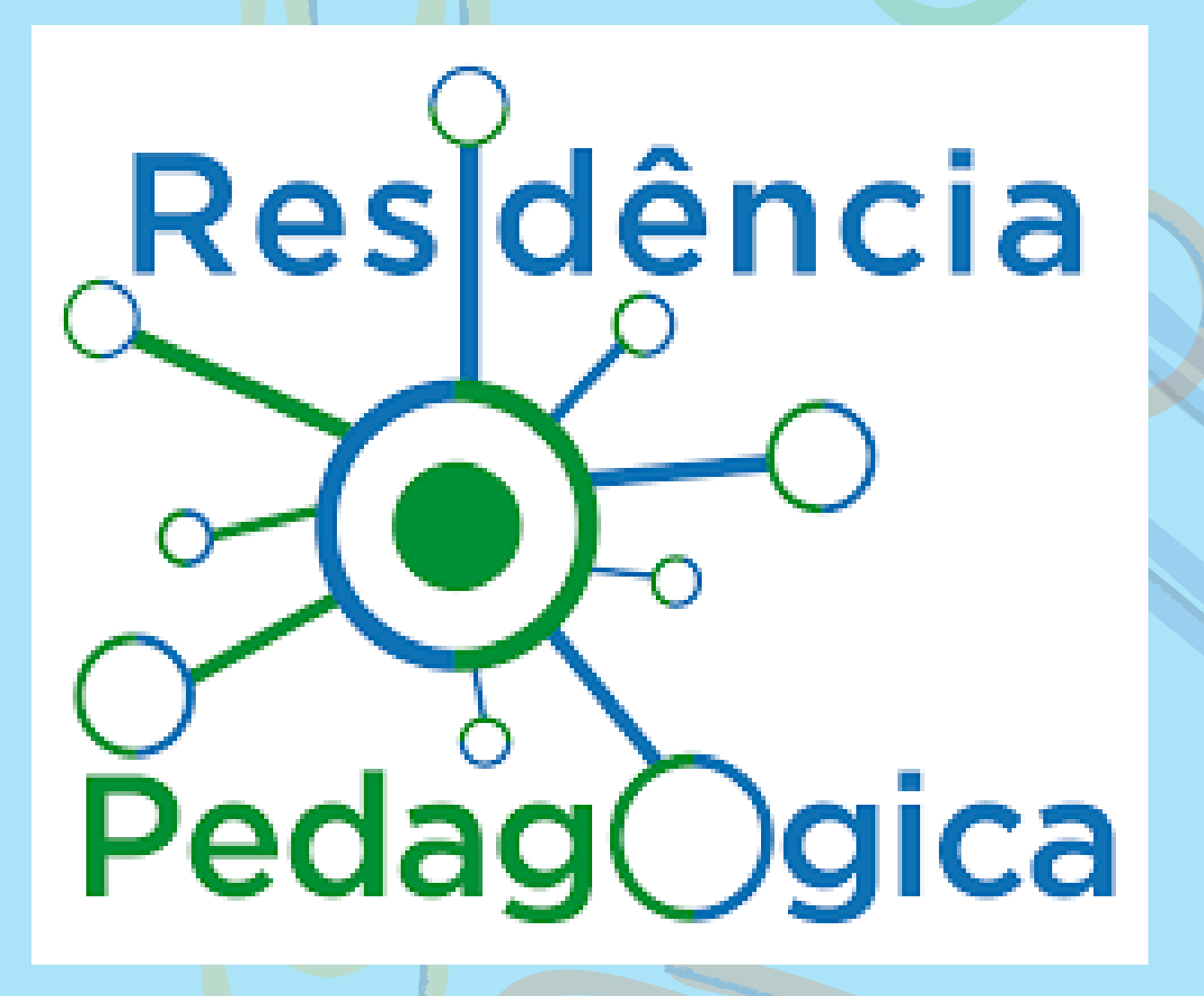

CONSTITUEM-SE DE ENTIDADES AUTÔNOMAS CADASTRADAS NA PROGRAD, PROPOSTAS E ORGANIZADAS POR UM GRUPO DE DISCENTES, SOB COORDENAÇÃO GERAL DE UM DOCENTE. O OBJETIVO GERAL É O APROFUNDAMENTO DIDÁTICO DE DETERMINADO ASSUNTO DE FORMA A ENRIQUECER O PROCESSO ENSINO-APRENDIZADO, POSSIBILITANDO UMA SOCIALIZAÇÃO DO SABER COM A COMUNIDADE, VISANDO, AINDA, SANAR DEMANDAS SOCIAIS.

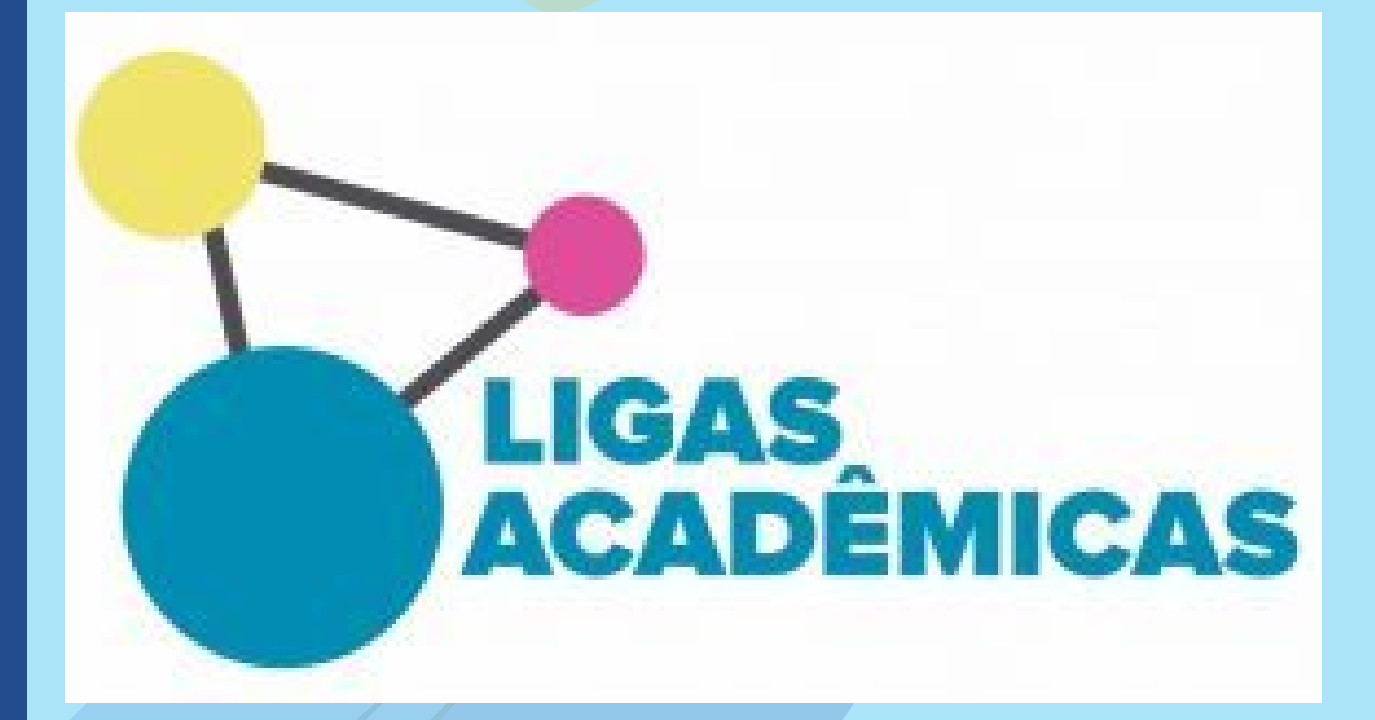

# PROGRAMA LIGAS ACADÊMICAS

A AGATHON É UMA EMPRESA JÚNIOR CONSTITUÍDA POR ACADÊMICOS DO CURSO DE ADMINISTRAÇÃO QUE TEM POR OBJETIVO REALIZAR PROJETOS E SERVIÇOS QUE CONTRIBUAM PARA O DESENVOLVIMENTO DAS EMPRESAS DE NAVIRAÍ E REGIÃO, ALÉM DE PROMOVER EXPERIÊNCIA E CAPACITAÇÃO AOS ACADÊMICOS.

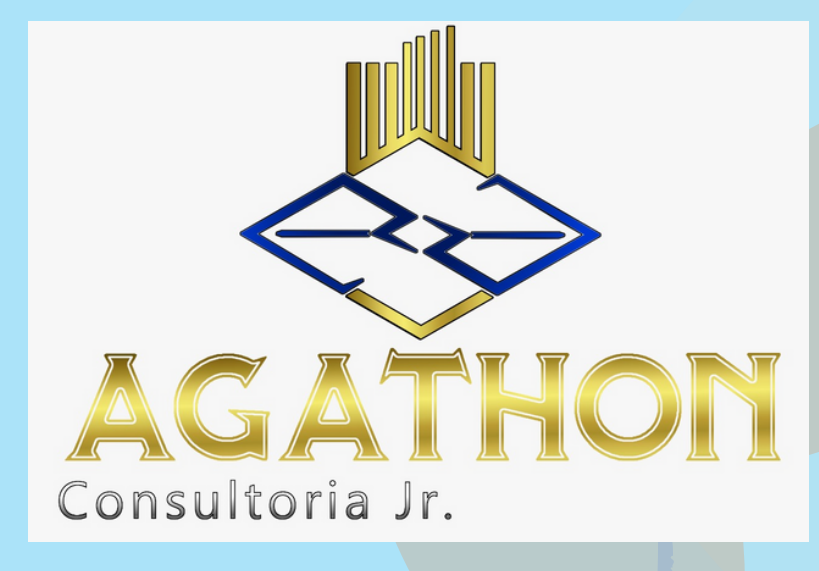

# EMPRESA JUNIOR

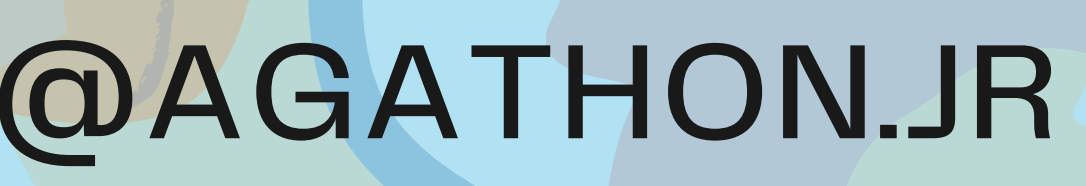

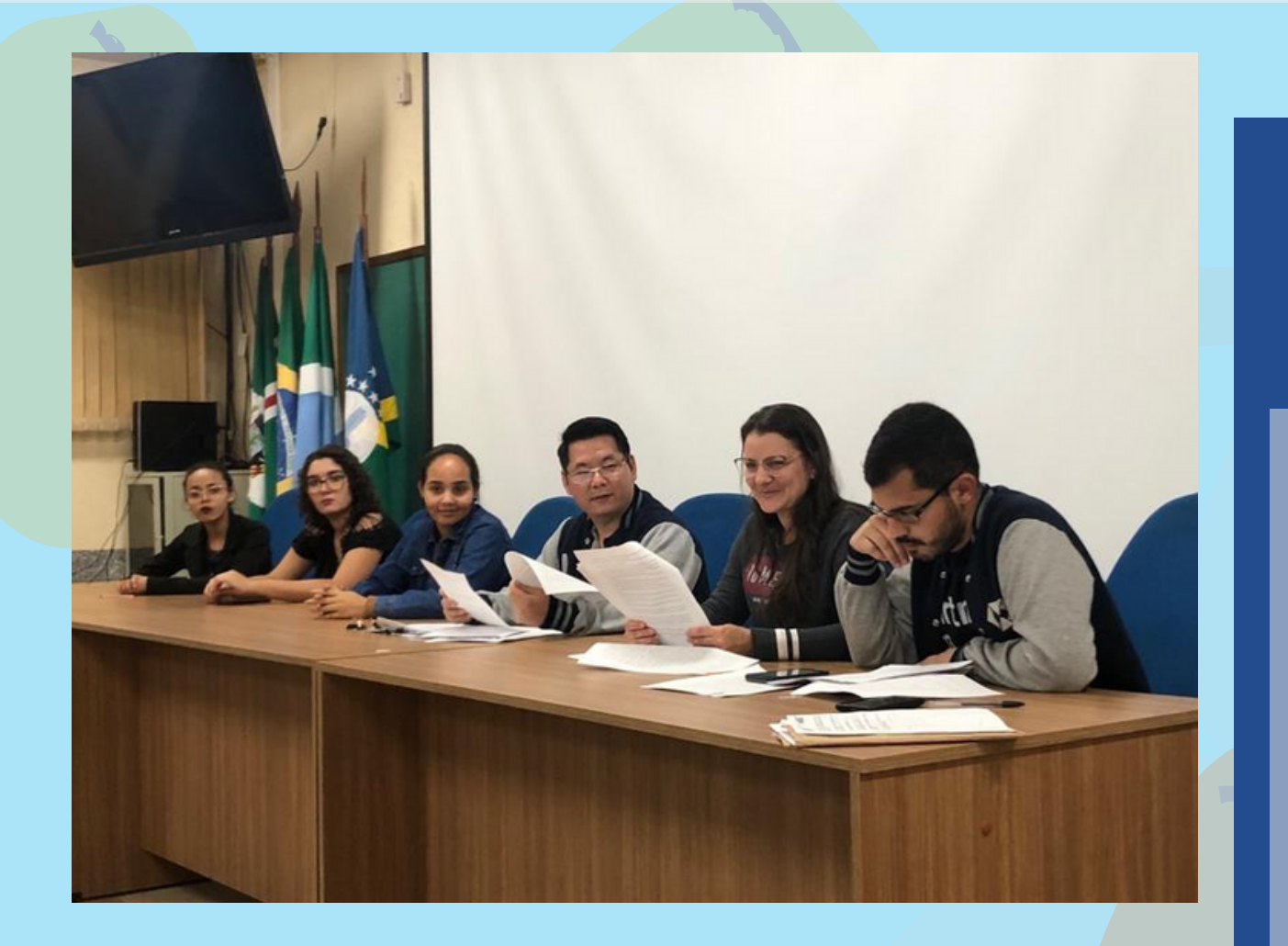

# **EXTRACURRICULAR**

A.A.C.N-FELINA, ATLETICA RESPONSAVEL POR ATIVIDADES EXTRACURRICULARES DENTRO E FORA DO CPNV. A PRIMEIRA DO CAMPUS, FUNDADA EM 16 DE MAIO **DE 2018, ATENDE TODOS OS CURSOS.** 

A ATLETICA TEM COMO MASCOTE OFICIAL UMA ONÇA E SUAS **CORES PRINCIPAIS SAO O** amarelo, roxo e preto.

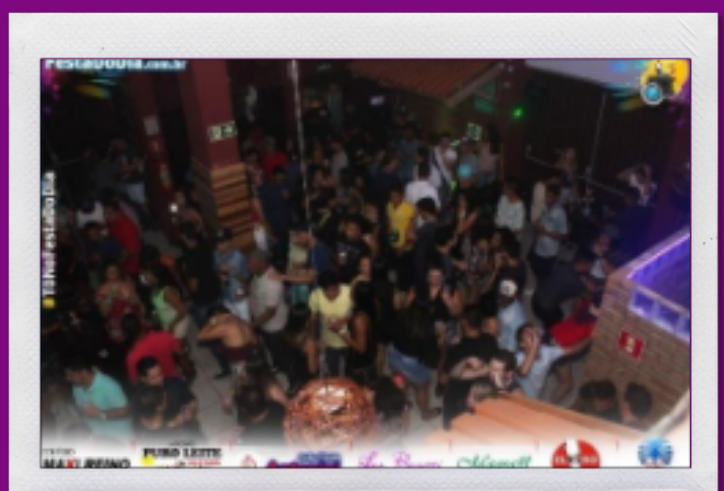

Natal Golidásion psychologido pelas attético l l l

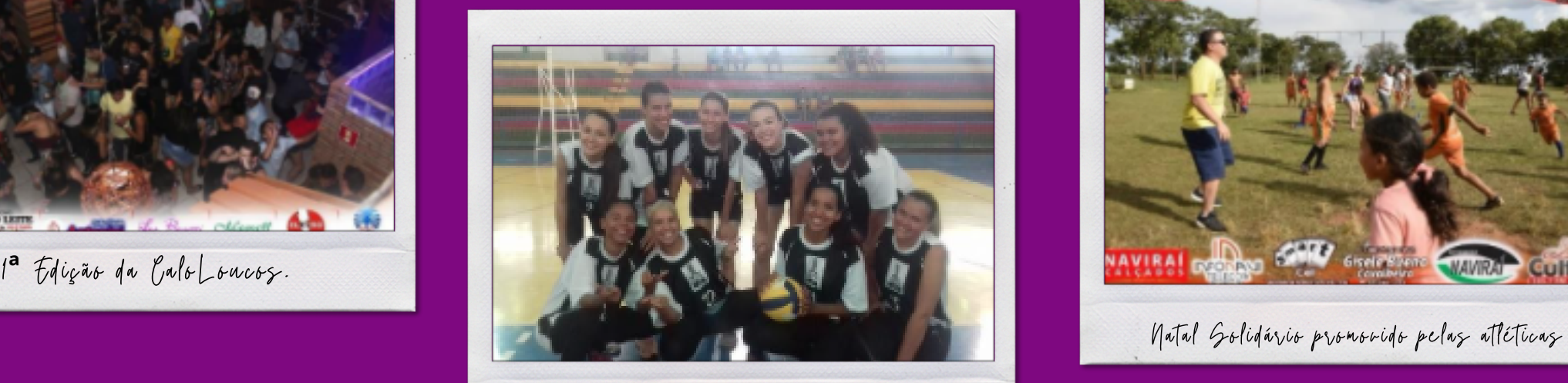

Time de l'ôlei Feminino em Amistoso Regional

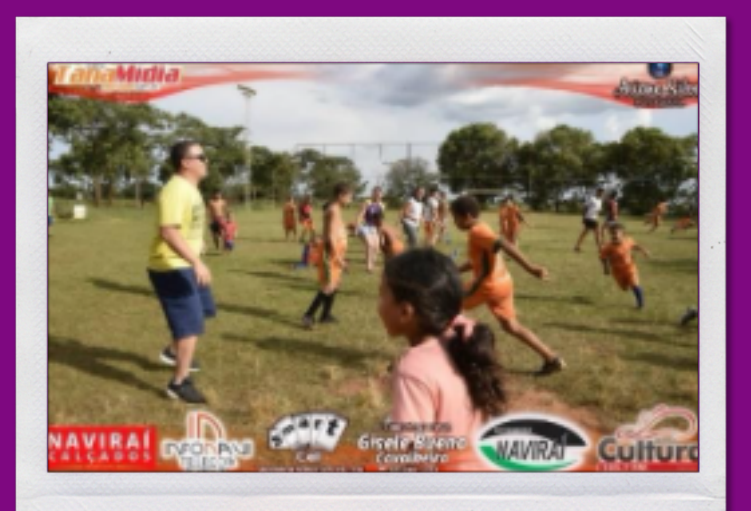

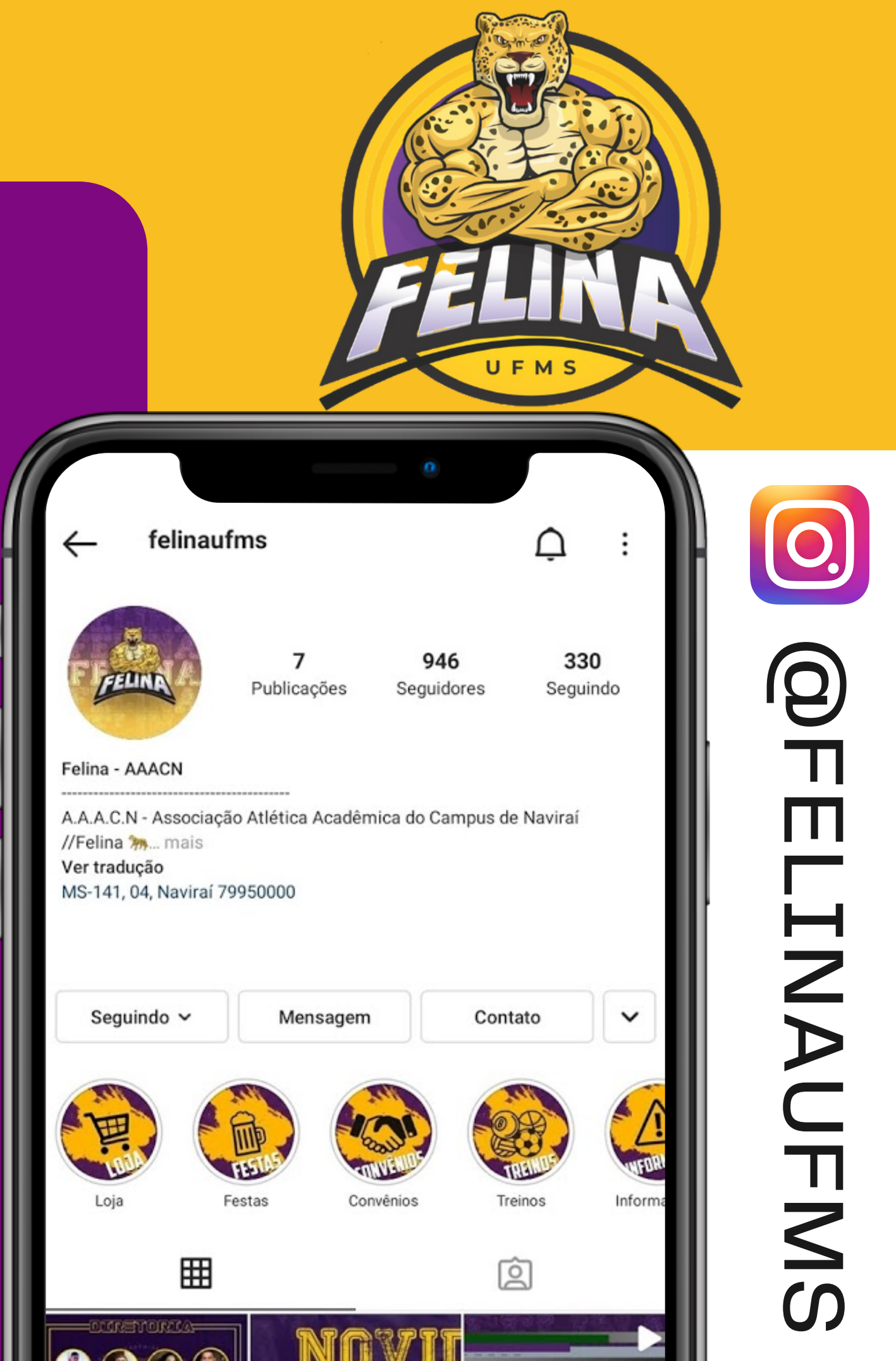

# EXTRACURRICULAR

ATLETICA DO CURSO DE ARQUITETURA E URBANISMO, CRIADA EM 22 **D E** SETEMBRO DE 2020, POR ALUNOS DA PRIMEIRA TURMA DE ARQ&URB, E A MAIS NOVA ATLETICA DO CAMPUS E TAMBEM ACOLHE OS DEMAIS CURSOS.

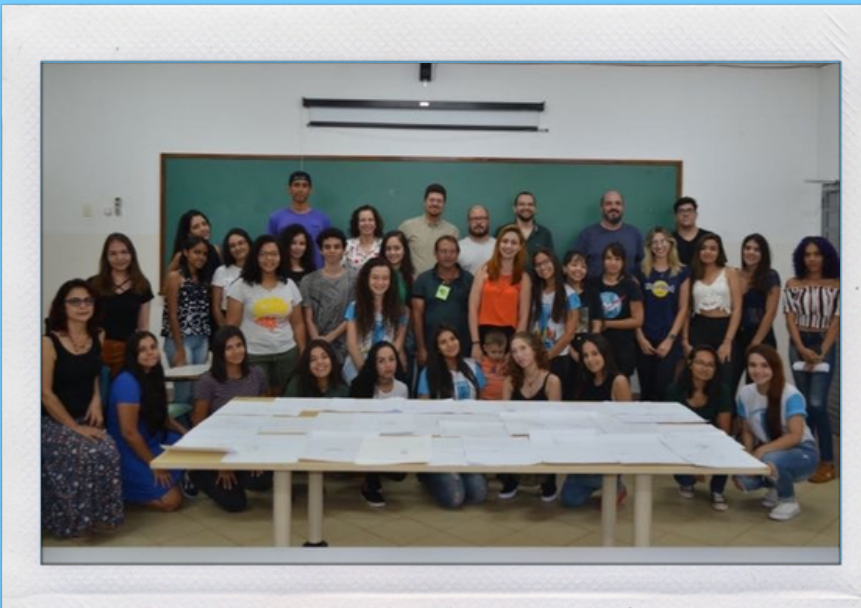

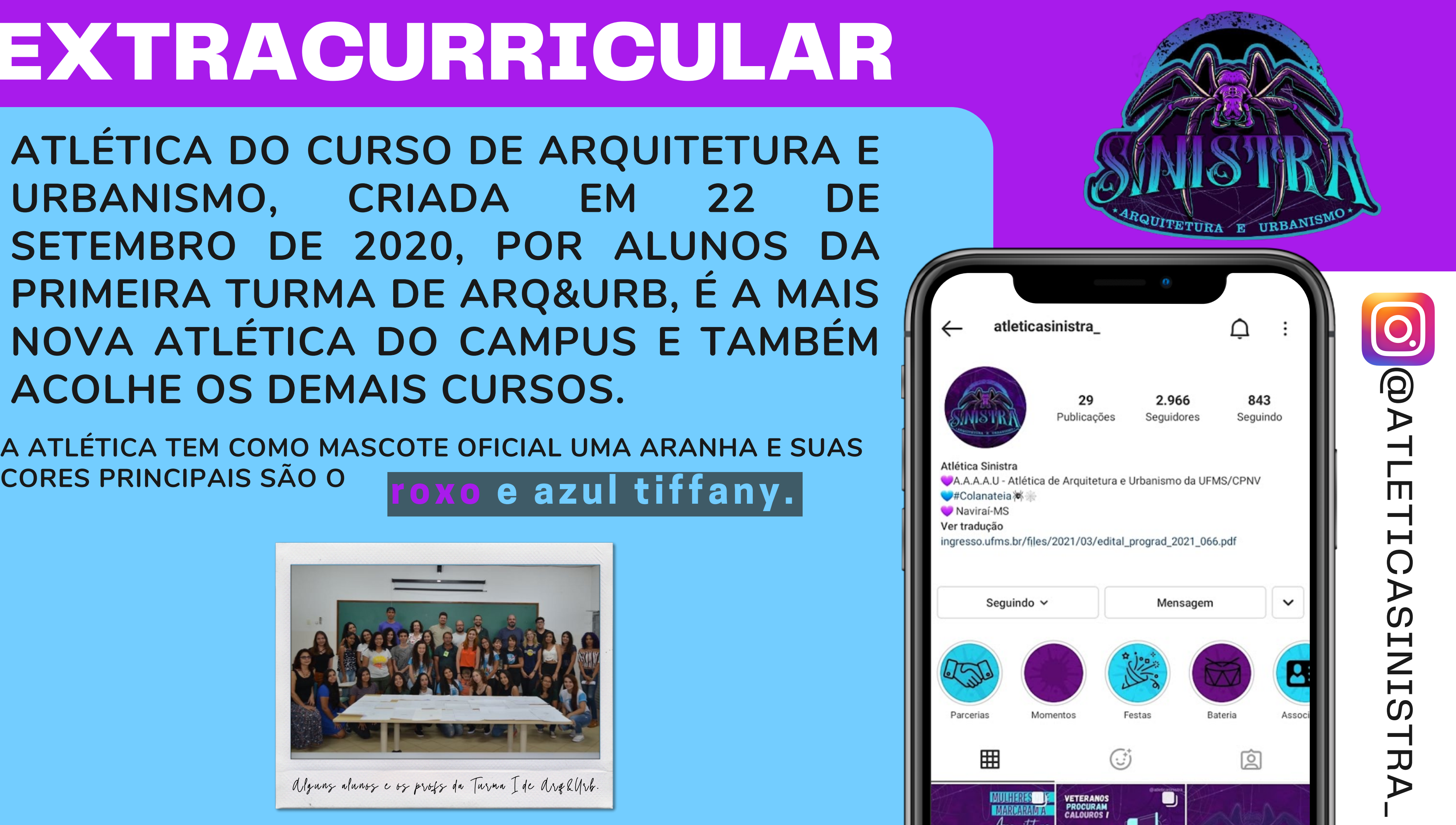

# AGORA VAMOS CONHECER O PESSOAL DO CPNV:

# DIREÇÃO:

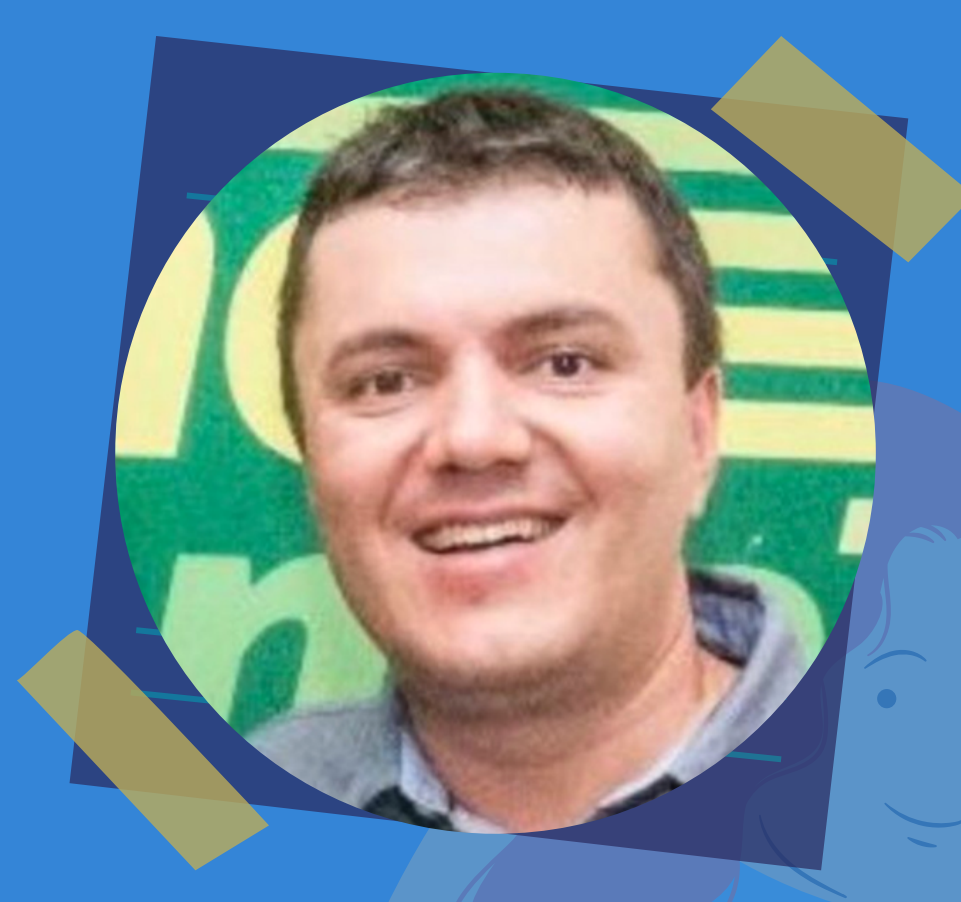

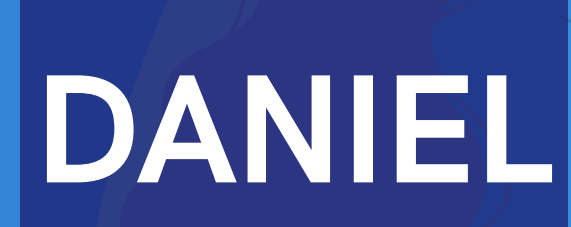

OLÁ, CALOUROS. SEJAM BEM-VINDOS AO CAMPUS DE NAVIRAÍ DA UNIVERSIDADE FEDERAL DE MATO GROSSO DO SUL (CPNV / UFMS), UMA UNIVERSIDADE PÚBLICA, GRATUITA E REFERÊNCIA EM ENSINO, PESQUISA, EXTENSÃO, EMPREENDEDORISMO E INOVAÇÃO. É UMA ALEGRIA RECEBÊ-LOS AQUI.

ESTAMOS PREPARADOS, COM UMA ÓTIMA EQUIPE DE DOCENTES, TÉCNICO-ADMINISTRATIVOS E DISCENTES, PARA OFERECER O QUE HÁ DE MELHOR NAS ÁREAS DE ADMINISTRAÇÃO, ARQUITETURA E URBANISMO, CIÊNCIAS SOCIAIS E PEDAGOGIA. AQUI VOCÊS PODERÃO REALIZAR OS SEUS SONHOS, EXPECTATIVAS E ESPERANÇAS.

OBRIGADO POR TEREM ESCOLHIDO O CAMPUS DE NAVIRAÍ. PARABÉNS PELO INGRESSO. CERTAMENTE SERÃO MUITO FELIZES NA NOSSA UNIVERSIDADE. JUNTOS, SOMOS UFMS!!

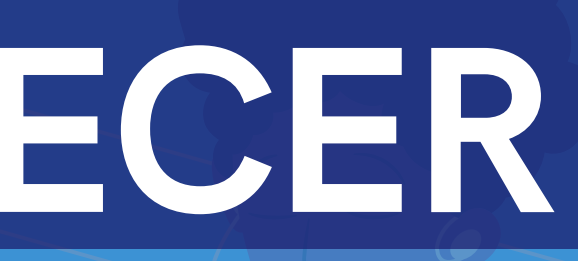

# ADMINISTRATIVO:

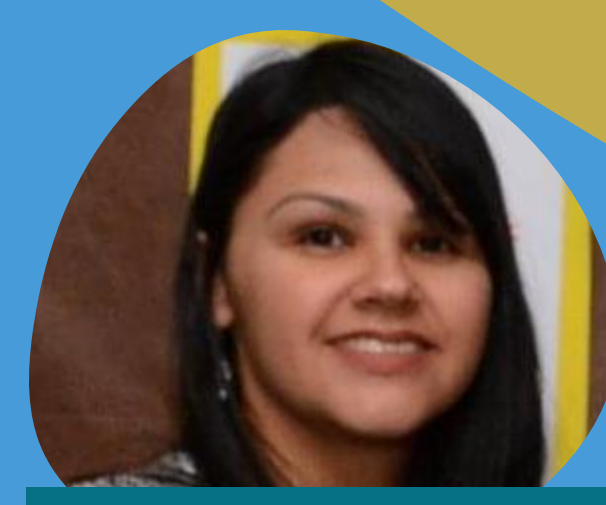

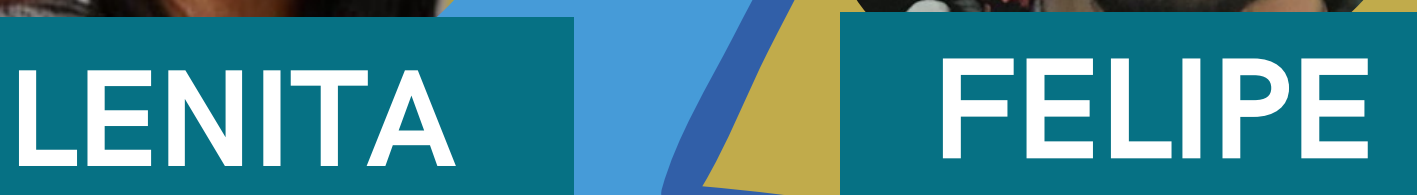

FLÁVIO

### **CLEITON** FABIO WILLIAM JULIANA

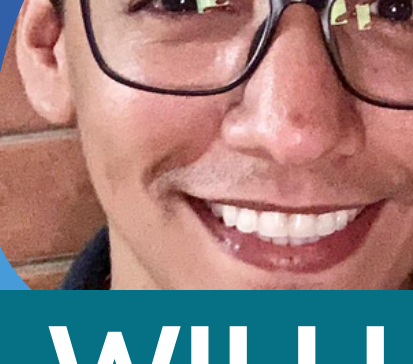

### **JORGE**

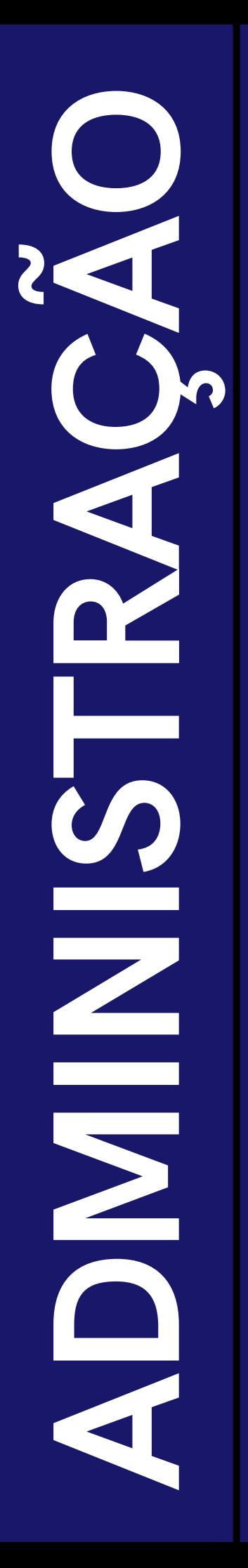

# COORDENAÇÃO:

### **Marco** E-mail: marco.silva@ufms.br

## DOCENTES DO CURSO:

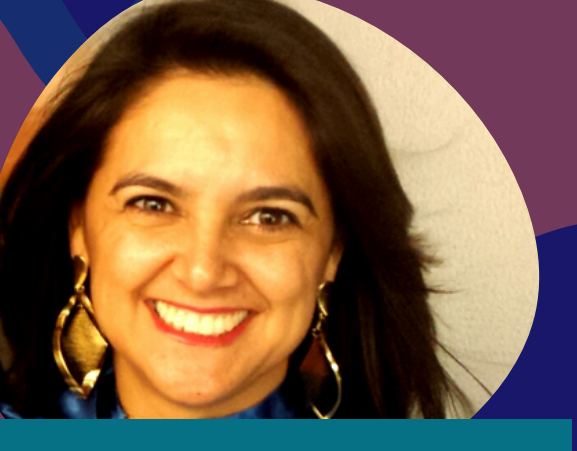

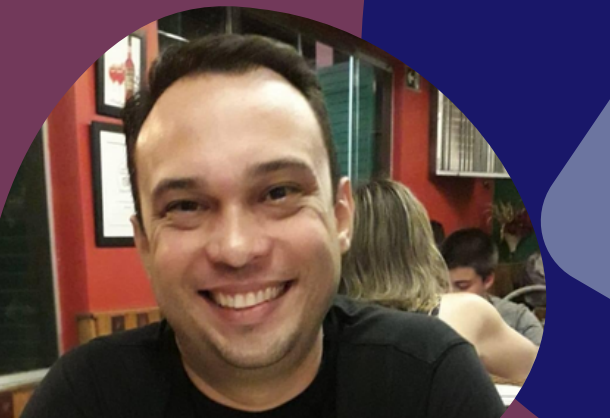

# FÁBIO

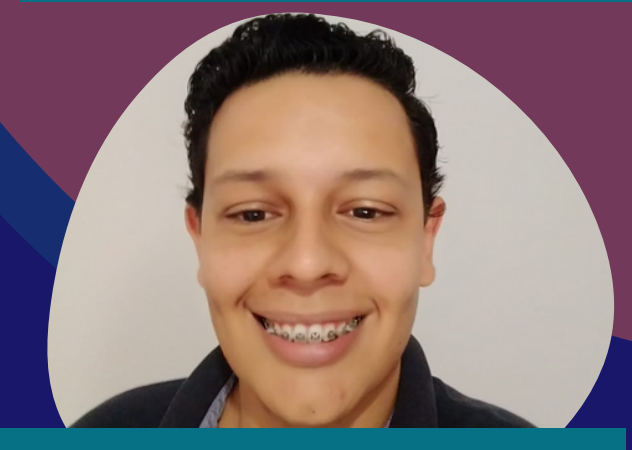

**WESLEY** 

### JAIANE YASMIN

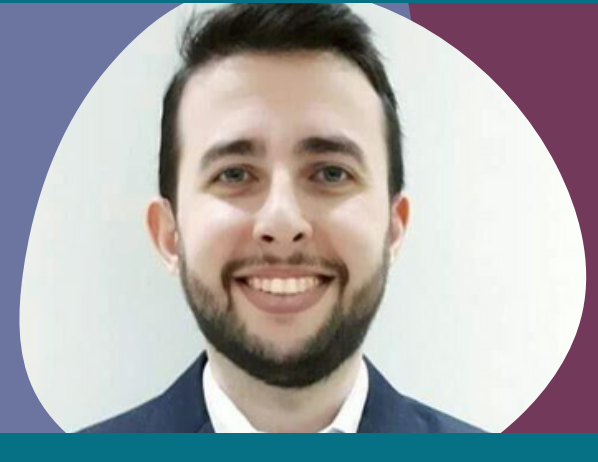

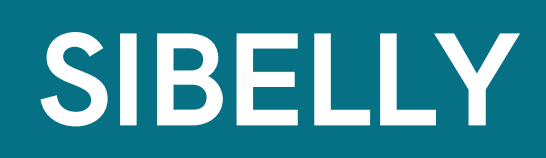

# VICTOR MARCELO

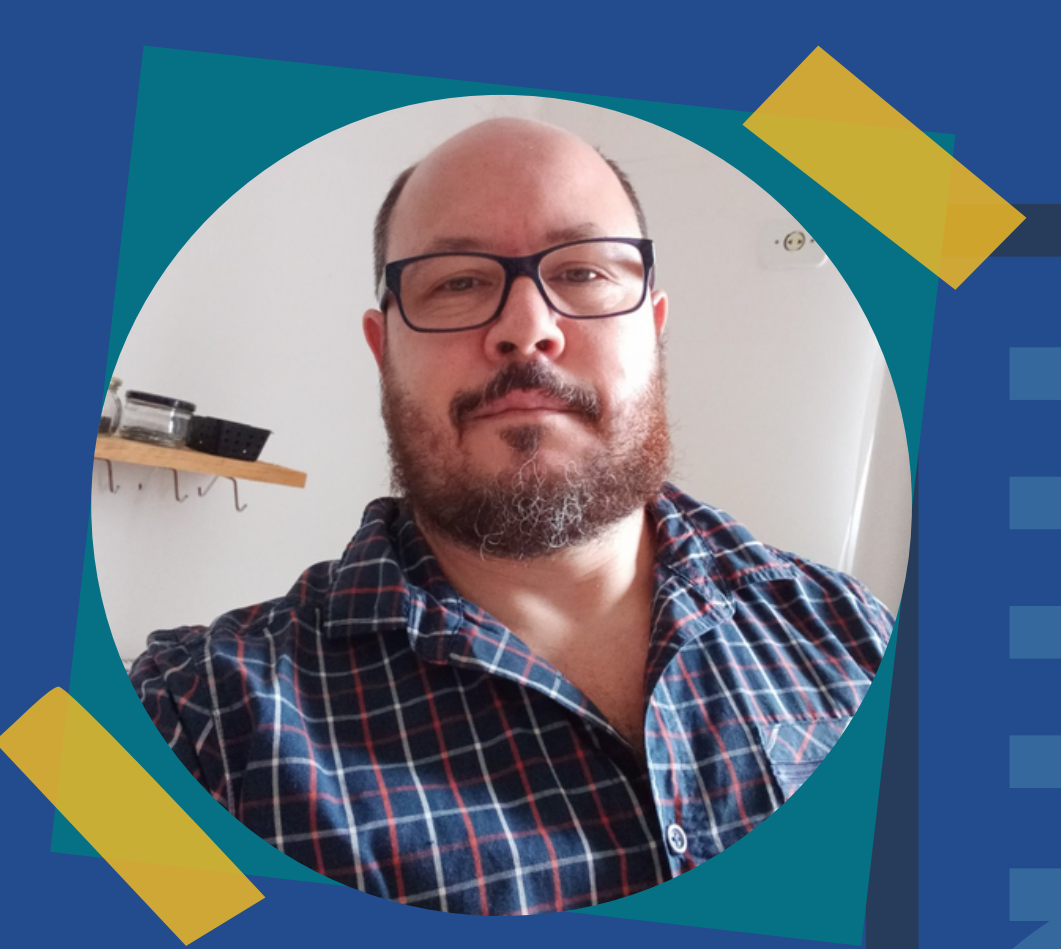

# COORDENAÇÃO: DOCENTES DO CURSO:

# RAMON

E-mail: arqurb.cpnv@ufms.br

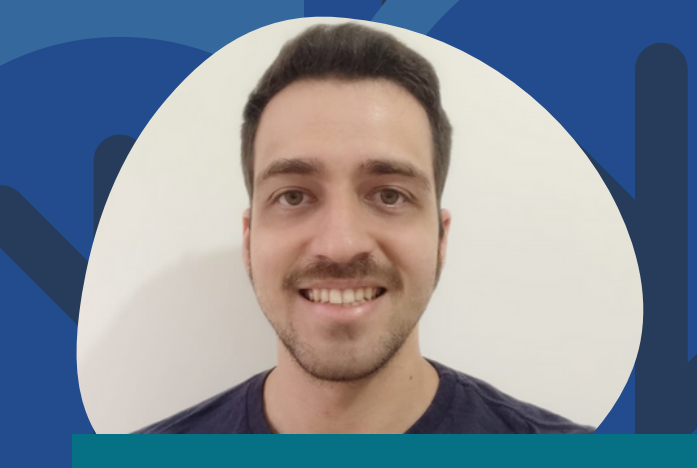

### ALESSANDRO MARCELO ELEANA

ANDERSON

### FELIPE ADALBERTO

# COORDENAÇÃO:

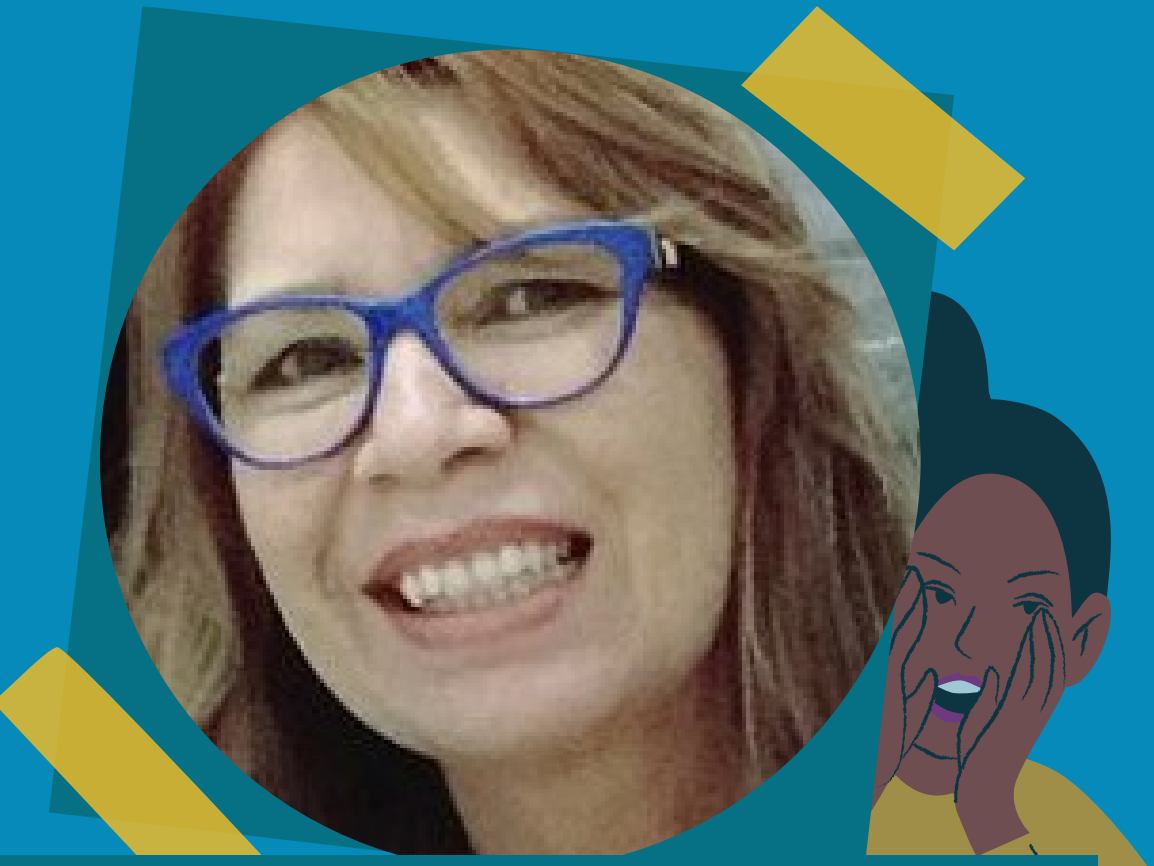

### Telma E-mail: [csoc.cpnv@ufms.br](mailto:csoc.cpnv@ufms.br)

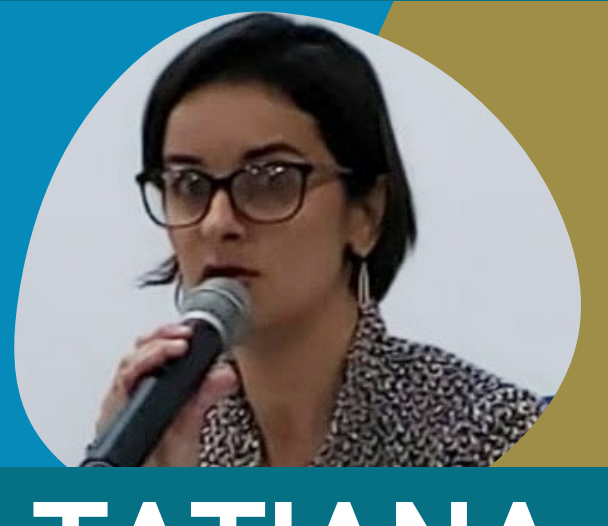

### RAQUEL

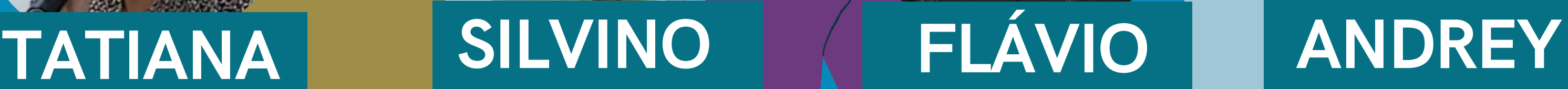

# DOCENTES DO CURSO:

### LARISSA **MALDENOR**

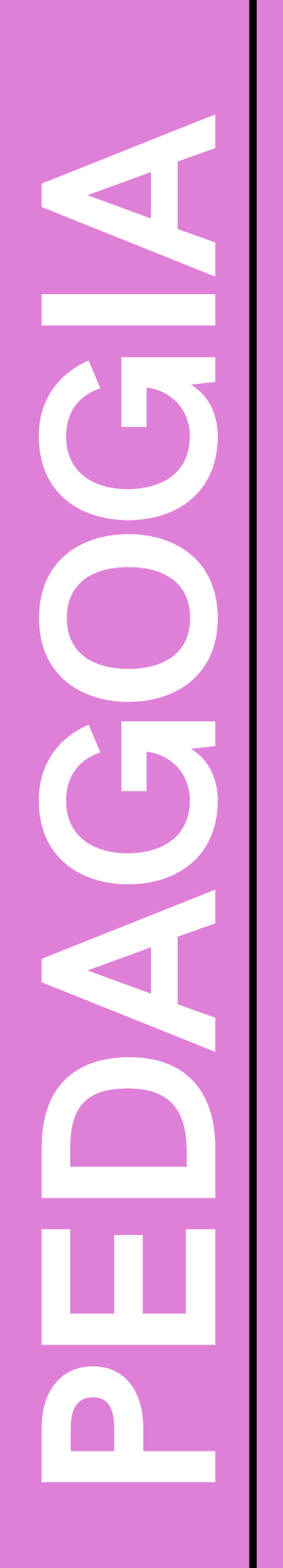

# COORDENAÇÃO:

### Roseli E-mail: [ped.cpnv@ufms.br](mailto:ped.cpnv@ufms.br)

## DOCENTES DO CURSO:

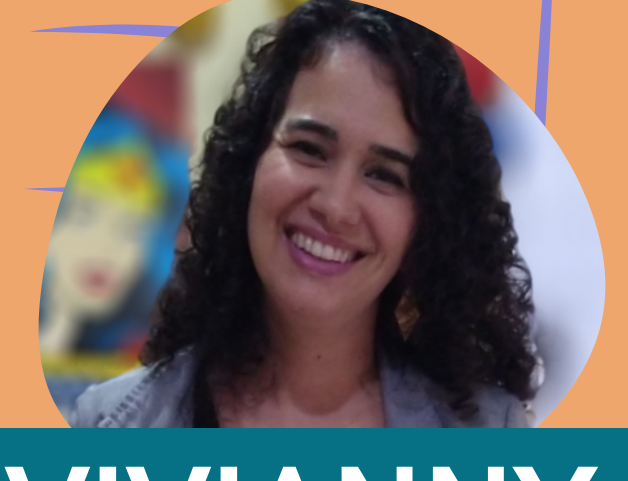

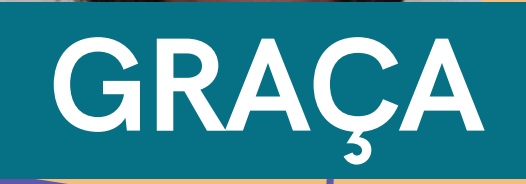

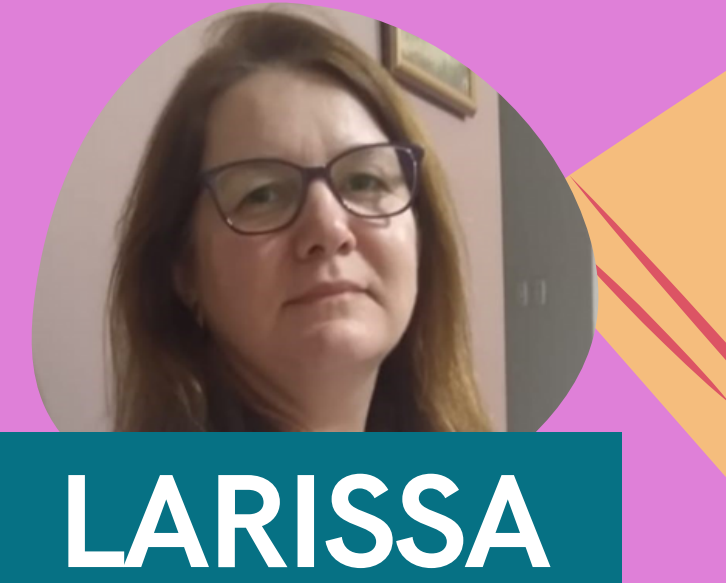

VIVIANNY ÉRIKA

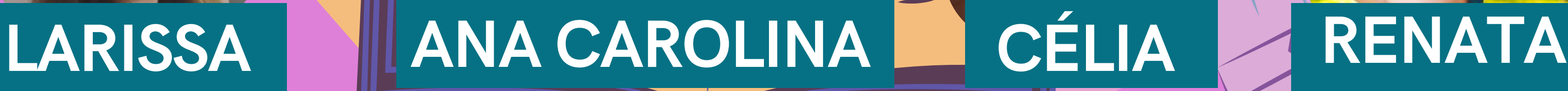

### **JOSIANE**

### ADRIANA **MARCIA**

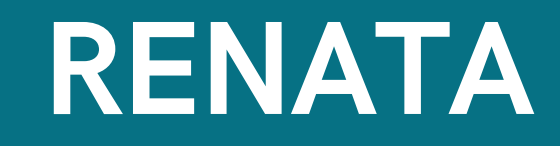

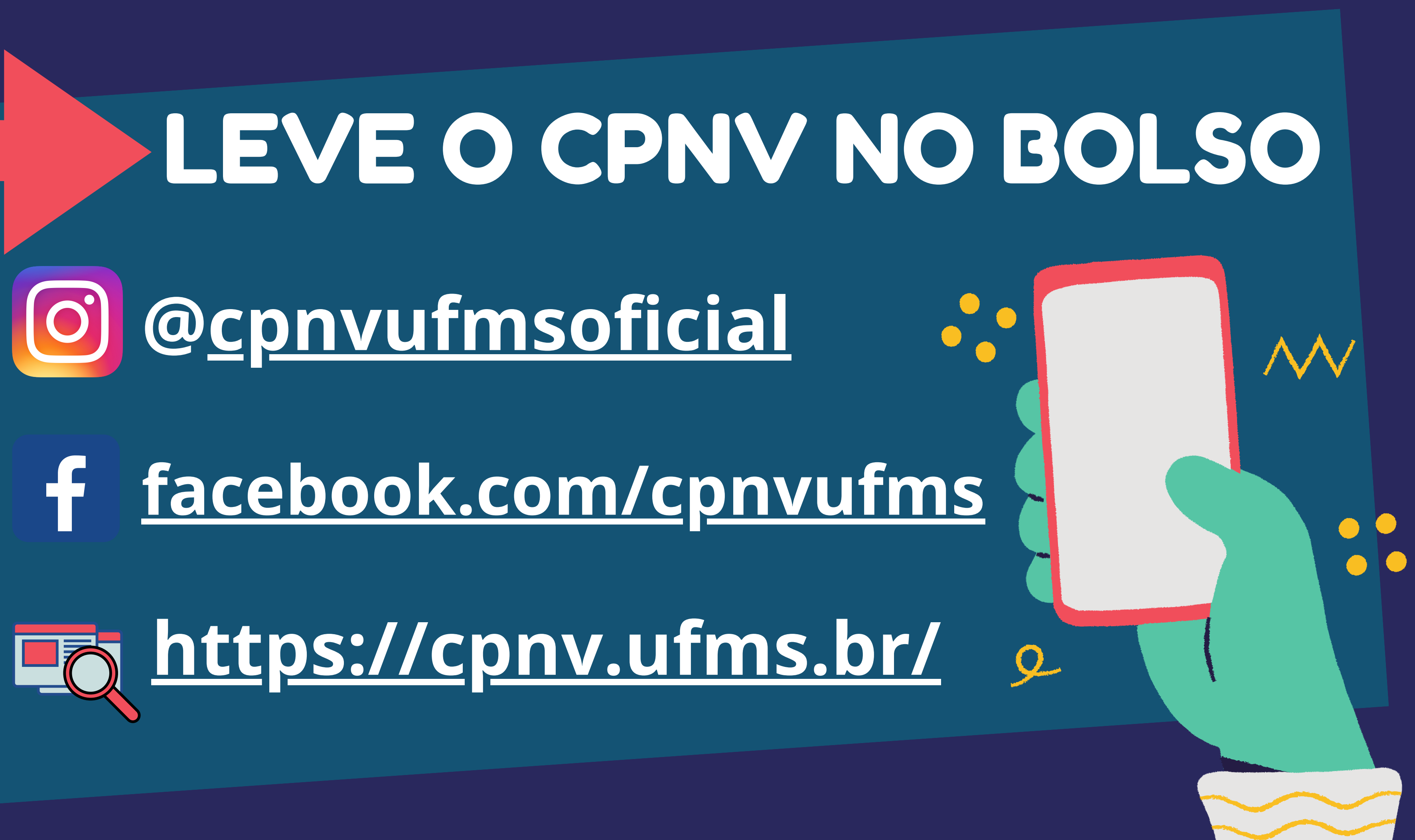

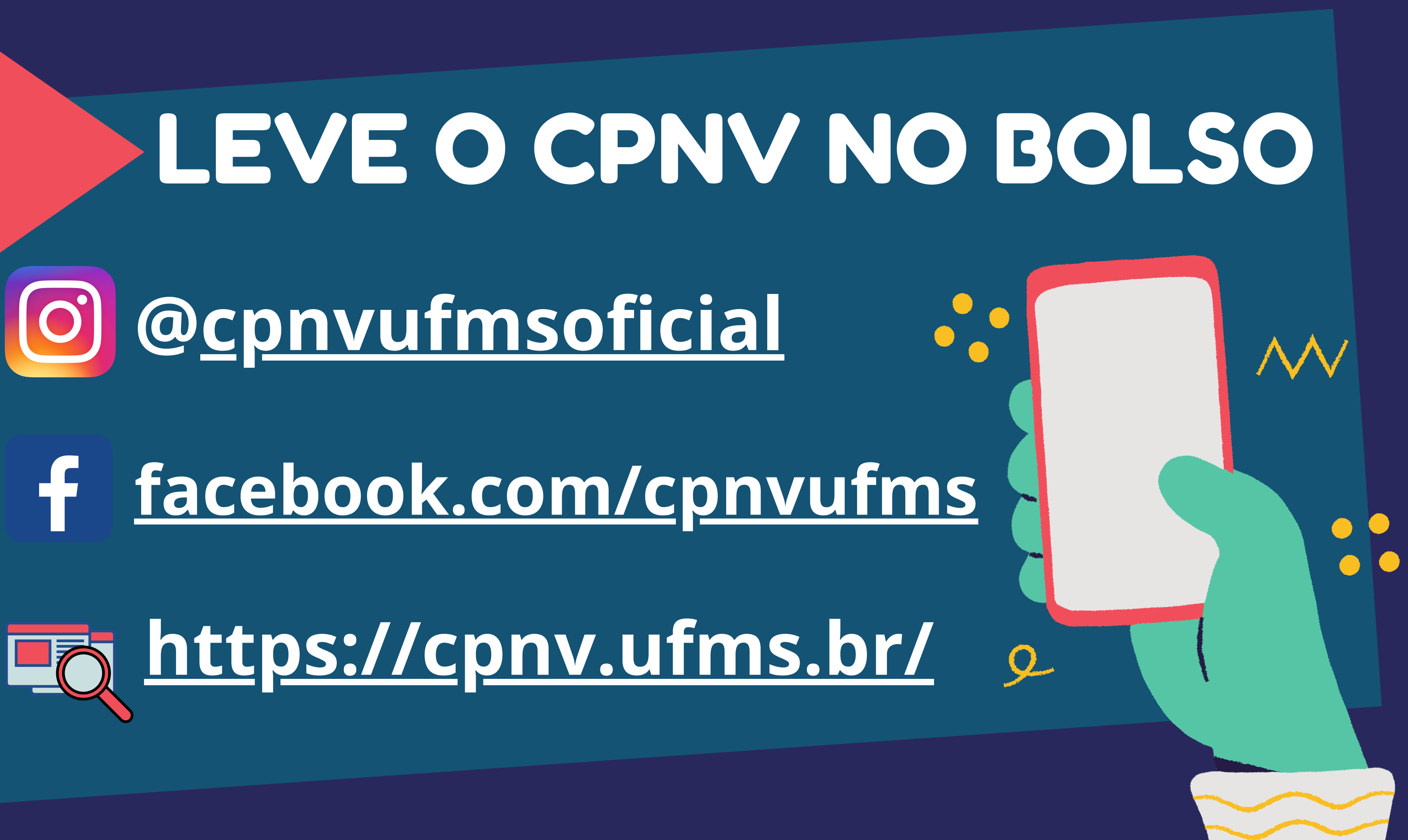

Organização: *Professoras Jaiane (Adm), Eleana (A.U.) & Márcia (Pedag.)*

Confecção: **Acadêmicos** *Raphael (Ciências Sociais) & Marcela (Arquitetura)*

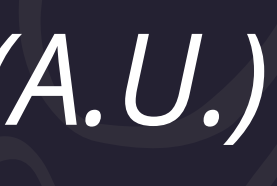